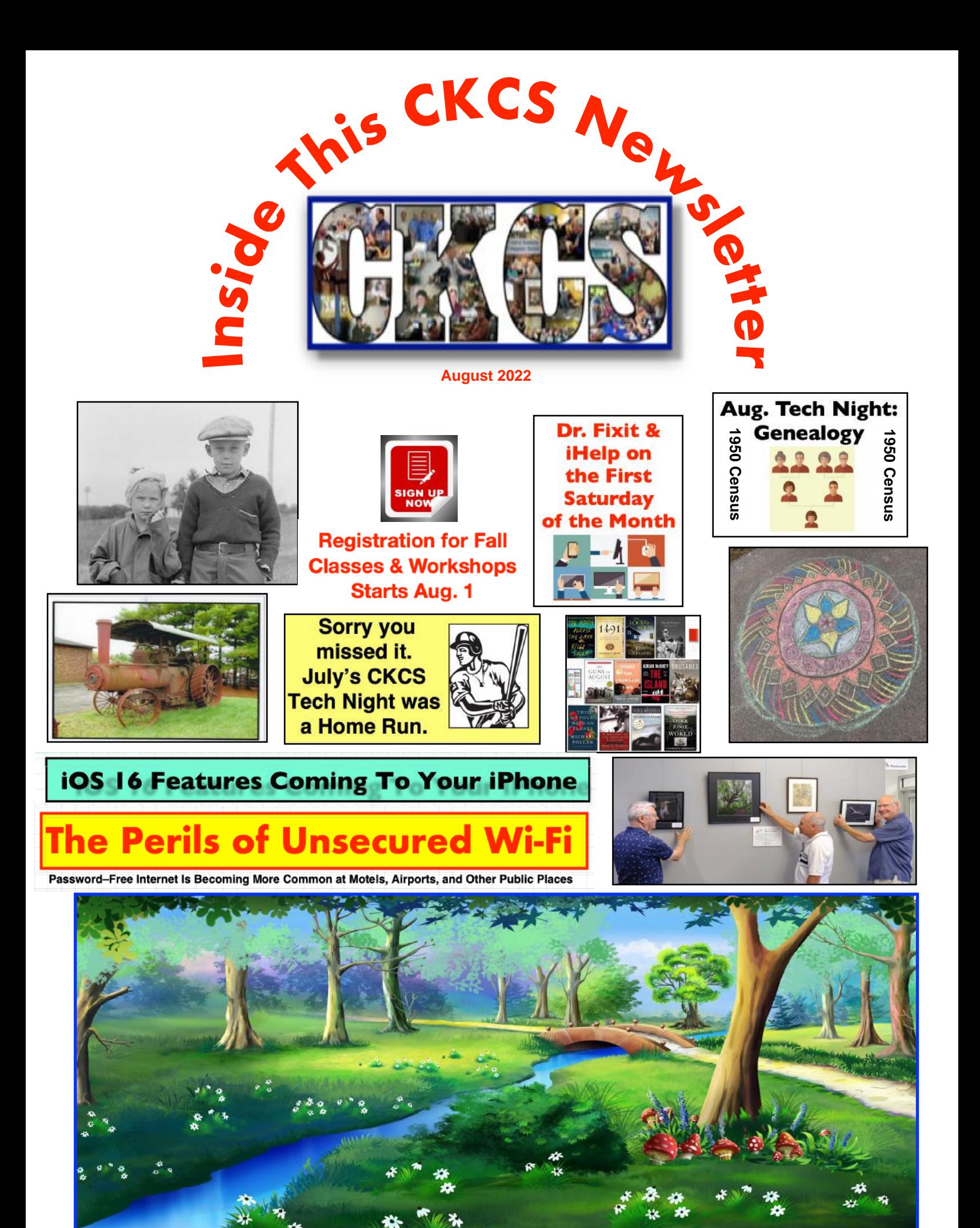

**See What You've Been Missing**

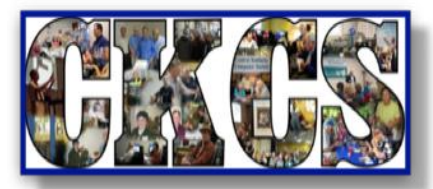

**Teaching Tech Since 1984**

**August 2022**

**Vol. 38, Issue 8**

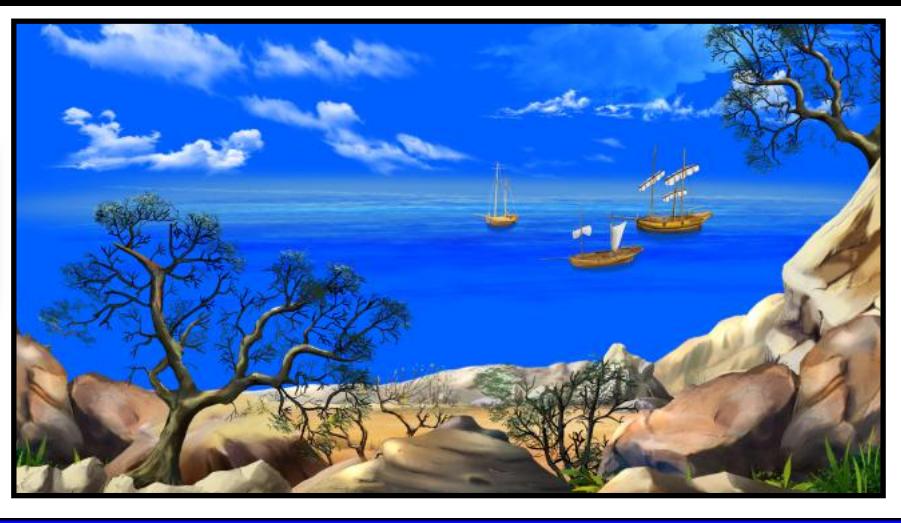

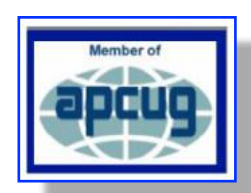

**Official Newsletter of the Central Kentucky Computer Society, Inc.©** CKCS Resource Center, 160 Moore Drive, Suite 107, Lexington, Ky. 40503 (859) 373–1000 • Join CKCS today or register for courses online: [www.ckcs.org/store](http://www.ckcs.org/store)

**As we approach the last month of summer,** it is always a little sad, the lazy days of summer will be ending.

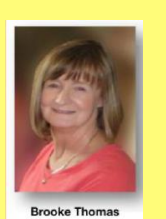

,,,,,,,,,,,,,,,,,,

2022

Although, this year we will all be glad to have a little cooler weather for awhile.

And for those of us who are retired and "every day is Saturday," we can take advantage of some offseason traveling. **[Read more](#page-4-0) here.** Read more here.

## **Tech Night: Aug. 8**

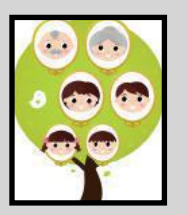

**Now that the 1950 census has been released** to the public, genealogy specialist Sue Mueller is back to share her insights. Mueller is the genealogy expert for Computer Users for Erie and will show how to dig deep into your past to reveal your history, your ancestry, and set you on the path to discovery. Read more **here** [about her Zoom visit.](#page-4-0) 

### **Notable August Dates** Some Wacky. Some Not.

- Aug. 1: National Mountain Climbing Day
- Aug. 3: National Watermelon Day
- Aug. 4: National Chocolate Chip Cookie Day
- Aug. 6: National Root Beer Float Day
- Aug. 9: Book Lovers Day
- Aug. 9: National Women's Day
- Aug. 13: International Left Handers Day
- Aug. 15: National Relaxation Day Aug. 19: World Photography Day
- 
- Aug. 19: National Aviation Day
- Aug. 22: National Take Your Cat To the Vet Day
- Aug. 26: National Women's Equality Day

## **President's Comments Typical August LEX Weather**

Feels Like: Pleasantly warm & humid; but cool

Average High: 86º Average Low: 65º Daily Chance of Precip: 29% Cloud Cover: 59% Hours of Daylight: 13.6 hrs. Wind Speed: 8.9 m.p.h.

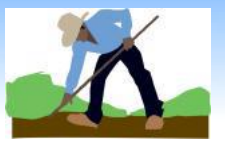

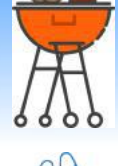

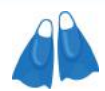

**CKCS** 

What to wear: Sleeveless shirt; polo shirt

From: [www.wanderlog.com](http://www.wanderlog.com)

#### **Register for fall courses starting Aug. 1** [Check out the course list](#page-8-0) **here.**

## SIG Meetings: Join us in August

**[Amateur Photographers Club](#page-12-0) Thur., Aug. 4, 11, 18, 25** In person only at CKCS

**• [Windows](#page-14-0) 10 Tues., Aug. 9** *Zoom only* **•**

**Digital [Photography:](#page-15-0) Aug. 23** *In person only at CKCS*

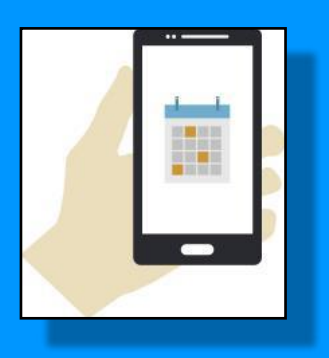

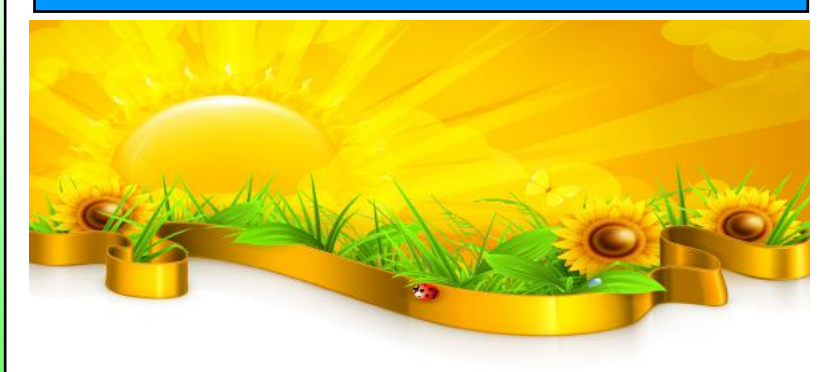

# **Table of Contents**

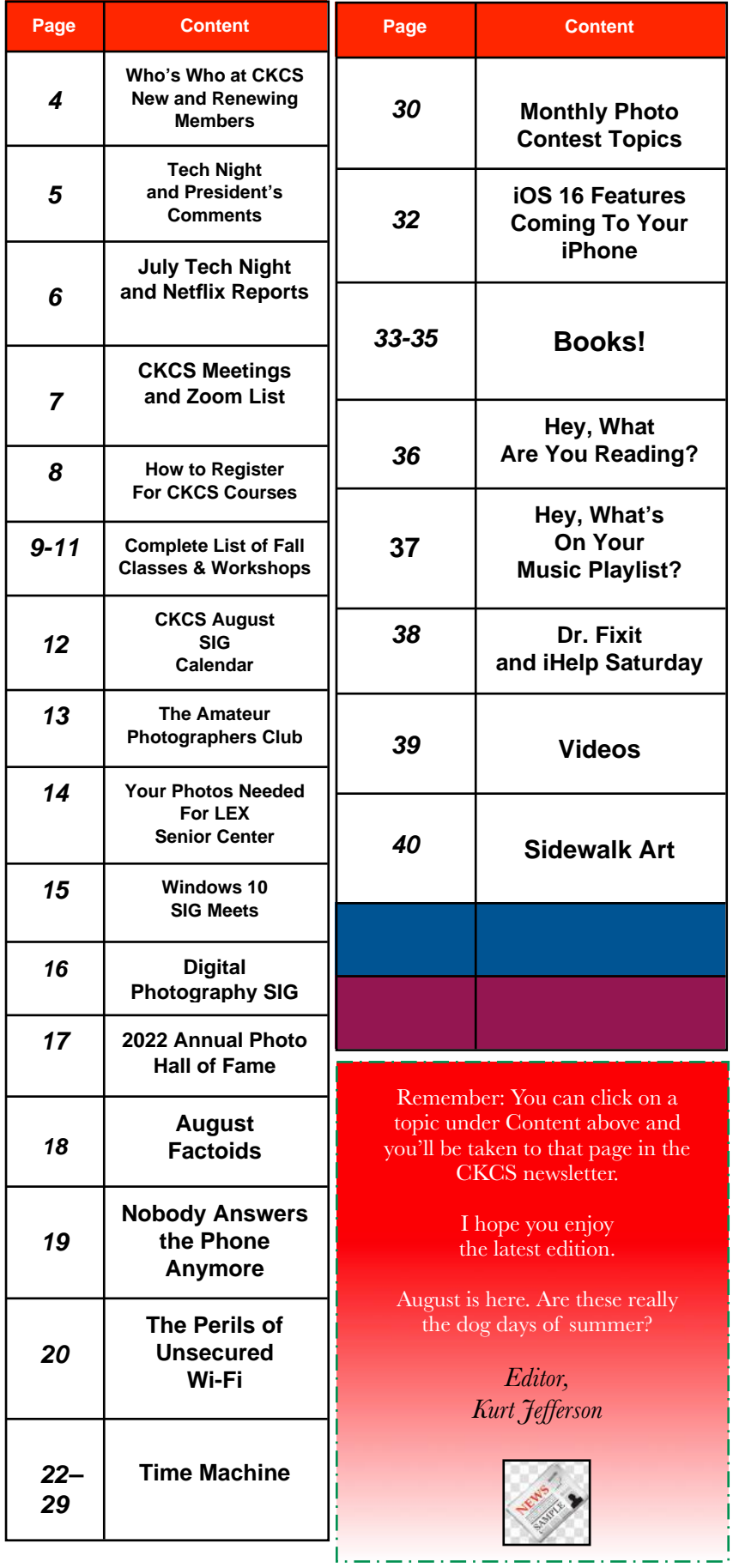

<span id="page-3-0"></span>**The Membership of CKCS** New Members & Renewing Members for the period June 22 to July 21

**Provided by CKCS Board Member, Ben Rice**

**New Members** Debra R. Bryant Mary Van Kesteren Diane E. Vance

**Renewing Members** Emma J. Campbell Mary Davidson Don & Peggy Falace Arthur L. Faris Lael F. Heflin Jay Hopkins Tom Lillich Jane S. Peters Jerry Roth Cathy A. Rundell Jean Sabharwal Phyllis Tackett Jane V. Townsend

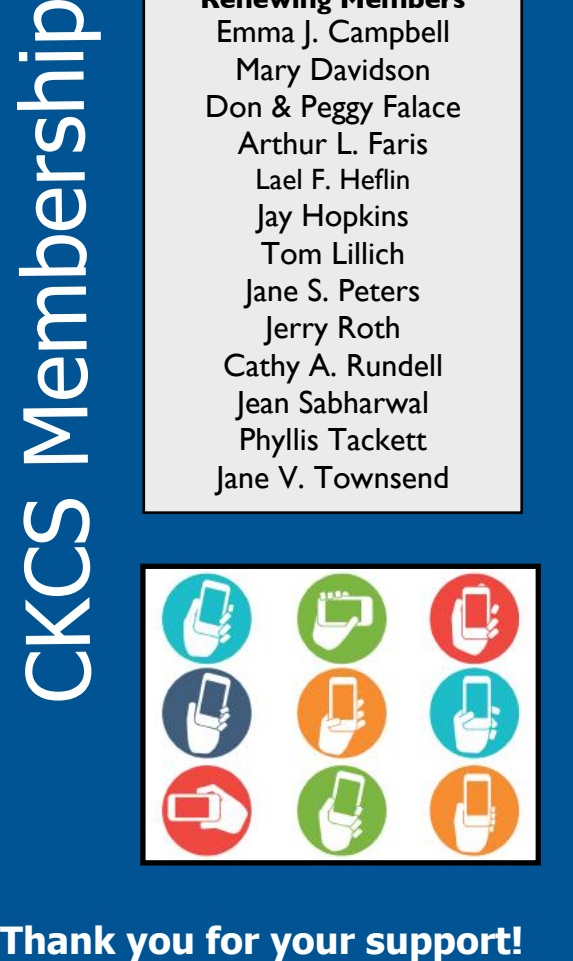

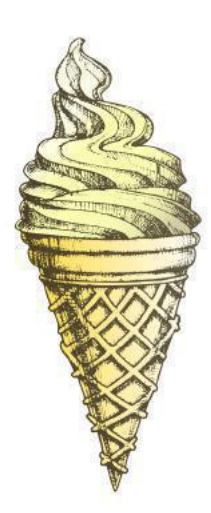

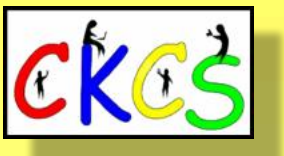

**CKCS Resource Center** 160 Moore Drive, Suite 107 Lexington, Ky. 40513 (859) 373–1000 [www.ckcs.org](http://www.ckcs.org)

**Incorporated in 1984 Teaching Tech for Nearly 40 Years**

# **Who's Who at CKCS?**

**Officers** *Tenure ends June 2023* President: Brooke Thomas Vice–President: Joe Dietz Secretary: Larry Trivette Treasurer: Jim McCormick

**Directors** *Tenure ends June 2024* Boone Baldwin Jan Landers–Lyman Ben Rice Mike Seiler Pat Vaughan

*Tenure ends June 2023* Bob Brown Janet Cartmell Larry Mitchum Eugene Potter Pennie Redmond

#### **Webmasters**

Bob Brown Wendell Curtis

**Class Coordinator** Janet Cartmell

#### **Office Supervisors**

Jenny Brown Bob Brown Jan Landers–Lyman Mike Seiler Larry Trivette **Wendell Curtis** Nancy Bowling Lydia Short Edith Conyers

#### **Alternate Supervisors**

Sandra O'Neal Cookie Dungan Bonnie Sousley Helen Pope Eugene Potter Maria Han

**CKCS Online Calendar** Wendell Curtis

**CKCS Newsletter Calendar** Larry Trivette

> **Newsletter Editor** Kurt Jefferson

#### **Newsletter Proofreaders**

Ben Rice Brooke Thomas Gail Waller Pat Vaughan Lydia Short

**Mail Chimp Manager** Larry Mitchum

**Refreshment Center** Jim Hughes

Website links used in the CKCS newsletter are in no way associated with CKCS. In addition, the linked websites do not endorse CKCS.

We include these links in this newsletter as a service to the reader. We attempt to provide high–quality content and believe the links provide a great addition to what you are reading.

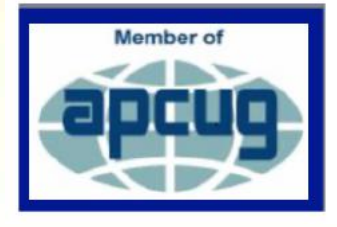

# <span id="page-4-0"></span> **Aug. Tech Night: Genealogy (1950 Census)**

# President's Comments

### **Mark your calendar–Aug. 8 on Zoom**

By Brooke Thomas

**Now that the 1950 census records are available, more details are available for tracing our family roots.** 

**Back by popular demand**, Sue Mueller (pronounced "Muller")

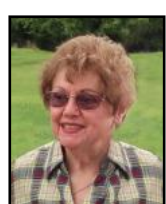

is back for Tech Night in August. She presented "DNA for Genealogy" in March and provided us with a great deal of information.

It was extremely informative for novices as well as serious genealogists. That will be true with this presentation. Whether you are into genealogy or not you will find this information fascinating and extremely helpful.

Her presentation will explore federal and state census records; where to find and what you will find on the census; family and neighbor clues; linking census clues to other sources; other census schedules; and census substitutes.

Sue is the Genealogy SIG organizer for the Computer Users of Erie. She is a much requested presenter on the Speaker's Bureau for APCUG and has been working at family geology for more than a quarter century.

She has a BA from Allegheny College, and a MEd from Edinboro University of Pennsylvania. She is a retired educator/ administrator. She has served as a beta tester for Family Tree Maker. About eight years ago she decided to combine her educator background with her hobby and started teaching classes at the county library.

Two years ago, those classes moved to Zoom, and because of conferencekeeper.org, she has had people from all over the nation attend her monthly classes. She also serves as the secretary for Computers Users for Erie.

Join us on Zoom for Tech Night and feel free to share the Zoom link with your family and friends. The Zoom link can be found in the Newsletter and in the meeting calendar.

Sue Mueller's Genealogy Road Trip is [here.](https://apcug2.org/wp-content/uploads/2021/08/Genealogy-Road-Tip-Sue-Mueller-APCUG-VTC-8-21-21.pdf)

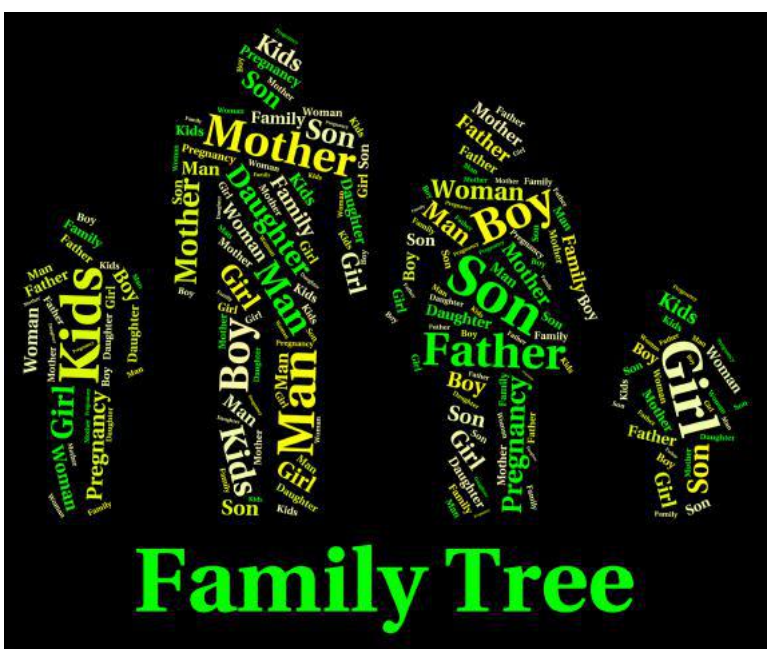

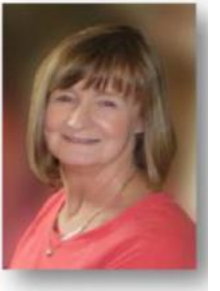

**As we approach the last month of summer,** it is always a little sad, the lazy days of summer will be ending.

Although this year we will all be glad to have a little cooler weather for awhile. And for those of us who are retired and "every day is Saturday," we can take advantage of some off-season traveling.

**Brooke Thomas** 

But for many of us September will return to a daily routine. I hope part of your routine will be attending classes and workshops at CKCS.

Now is the time to register for classes. Registration opens Monday, August 1. You can find all the descriptions of classes and details on several ways to register in this month's issue. Be sure to check out some of the new offerings. All classes will be in person and have staggered starting dates between September and December.

#### **Air Quality**

You are welcome to wear a mask since COVID is still hanging around. We did upgrade our ventilation system this spring at the Resource Center, so the quality of the air has improved.

#### **2022-2023 Board of Directors**

It is my pleasure to welcome back most of last year's officers and board of directors for 2022-2023.

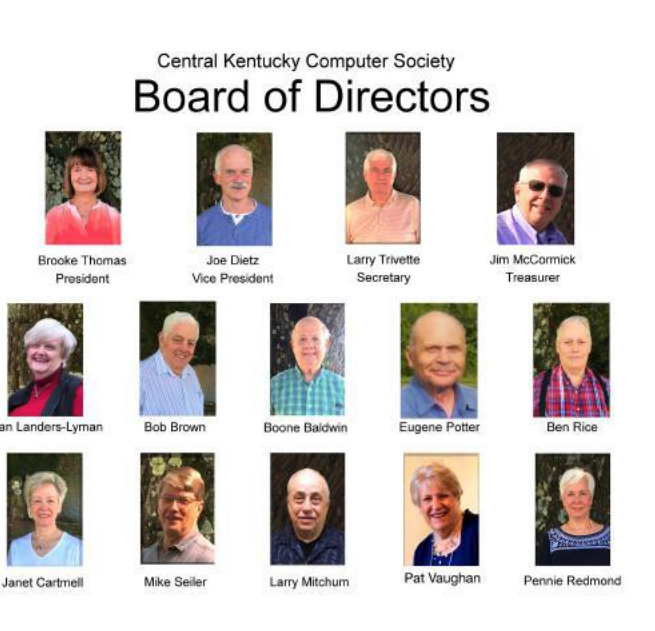

**Pat Vaughan joins us** as CKCS's newest director on the board. She has been a member of CKCS since 2018. She already has a history of being active as a proofreader for this newsletter, assisting Joe Dietz with the Shutterfly workshops and being an "iHelper". She will be a terrific addition to our board of directors. We look forward to her creativity and enthusiasm!

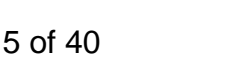

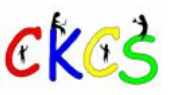

# <span id="page-5-0"></span> **Sorry you missed it. July's CKCS Tech Night was a Home Run.**

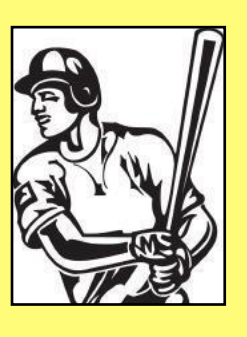

By Brooke Thomas

**It's only a matter of time before you are the target of scammers, liars, and cheaters who have only one goal:** 

## **To separate you from your hard-earned money.**

Had you attended July's Tech Night, you would have learned plenty to protect yourself.

Hans Flueck, owner of the Lexington NerdsToGo business gave a great presentation called "**Ransomware, Phishing and Identity Theft".** He gave some important resource links and great tips on how to avoid becoming a victim of email phishing, smishing, vishing, and spear phishing.

You don't know what some of those terms mean? You are in luck! Hans provided a PDF of his presentation so you can get it here:

[Han's presentation](https://tinyurl.com/2ps35y44)

#### **This material will only be available until**  September 1<sup>st</sup>.

Everyone needs to be kept updated on how these slimy characters operate. They are getting bolder and more aggressive every day! And one day you could end up becoming their target.

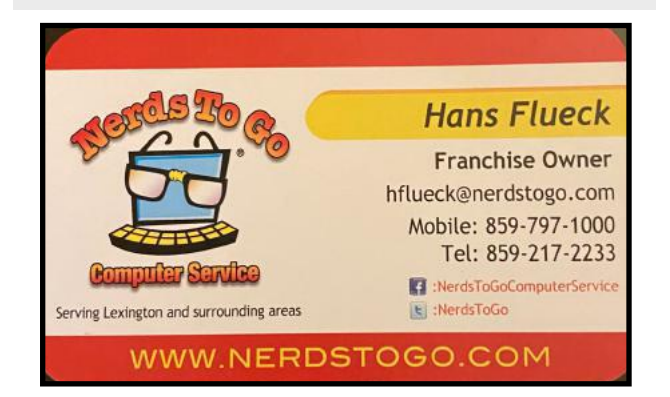

# **Reports: Netflix to add new service with advertising**

#### By Kurt Jefferson

**As Netflix raises prices,** its subscriber base numbers keep falling. For the first time in a decade, Netflix lost customers in the first quarter of 2022.

Macrumors [reports](https://www.macrumors.com/2022/06/23/netflix-ceo-confirms-ad-supported-tier/) that Netflix lost 1.3 million U.S. and Canadian subscribers so far in 2022. To help counter the drop, reports say Netflix plans to introduce an ad-supported option–possibly before the end of the year.

"A lower-priced ad-supported tier is in the works and is set to launch in early 2023, and the lower-cost plan could draw in some of the subscribers that have abandoned Netflix because of the rising costs," writes Macrumors.

"The plan is aimed at people who think that Netflix is too expensive and who don't mind ads, with no changes planned for the existing Netflix tiers. "We've left a big customer segment off the table, which is people who say: 'Hey, Netflix is too expensive for me and I don't mind advertising,'" (Netflix co–CEO Ted) Sarandos said. "We are adding an ad tier; we're not adding ads to Netflix as you know it today. We're adding an ad tier for folks who say, 'Hey, I want a lower price and I'll watch ads," according to reporting by Macrumors.

In addition, the major streamer is cracking down on subscribers who are sharing accounts. In some nations, Netflix has already started charging an extra fee for subscribers who share their accounts with users outside of their immediate homes. Netflix believes that at least 222 million paying customers are sharing their accounts with at least 100 million homes who are not paying for the streaming service.

The basic Netflix plan will cost you \$9.99 a month, offering a resolution of 480p streaming. The standard tier costs \$15.49/month and provides better resolution at 1080p. The most costly Netflix plan is the Premium tier, costing \$19.99 per month with resolution of 4K high definition streaming.

Macrumors notes that Netflix is the only streaming service charging more money for better resolution streaming. Other streaming services offer high–definition resolution for some programs and lower definition for others – the deciding factor is often the age of the program. If the TV show or movie was produced before the advent of high definition, then the resolution is reduced.

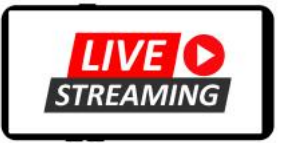

# <span id="page-6-0"></span>**CKCS Meetings & Zoom Links**

### **Troubleshooting: Dr. Fixit & iHelp Saturday Session Aug. 6 @ 10 A.M. In person only**

**Amateur Photographers Club Thursday Aug. 4, 11, 18, 25 @ 10 A.M. In person only**

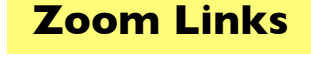

<https://us02web.zoom.us/j/89234995079> **From Boone Baldwin: "Our plan is to have one outing** every month–weather permitting. If it is raining, we will have a Zoom meeting." **Ask Boone for details.** 

**CKCS Board of Directors Meeting Thursday Aug. 4 @ 7 P.M. In person only**

> **CKCS Tech Night Monday Aug. 8 @ 7 P.M. Zoom only**

<https://us02web.zoom.us/j/82109235232>

**Windows 10 SIG Tuesday Aug. 9 @ 7 P.M. Zoom only**

<https://us02web.zoom.us/j/82811157647>

**CKCS Digital Photography SIG Tuesday Aug. 23 @ 7 P.M.**

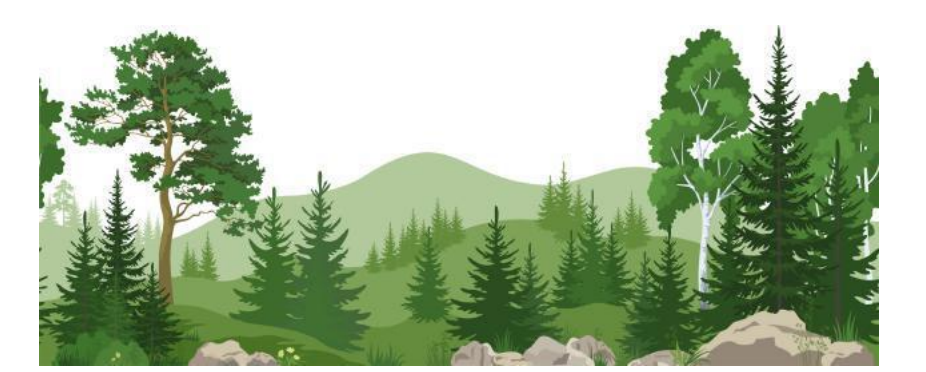

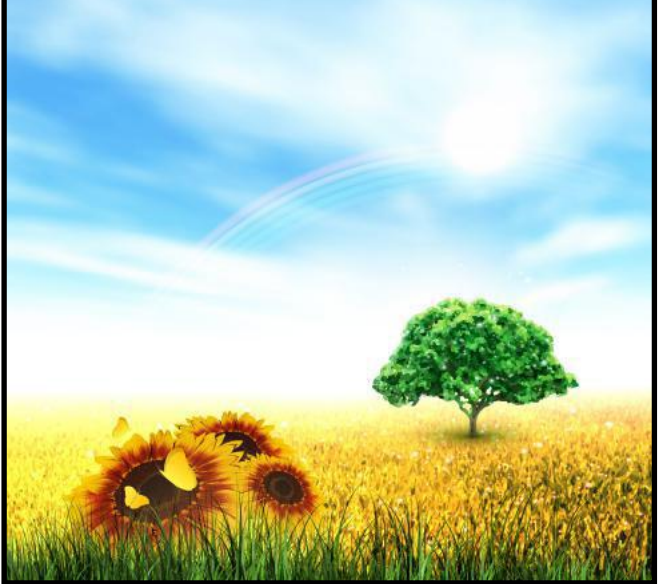

# <span id="page-7-0"></span>**Registration for CKCS Classes and Workshops**

# **Choose a Registration Method That's Best for You**

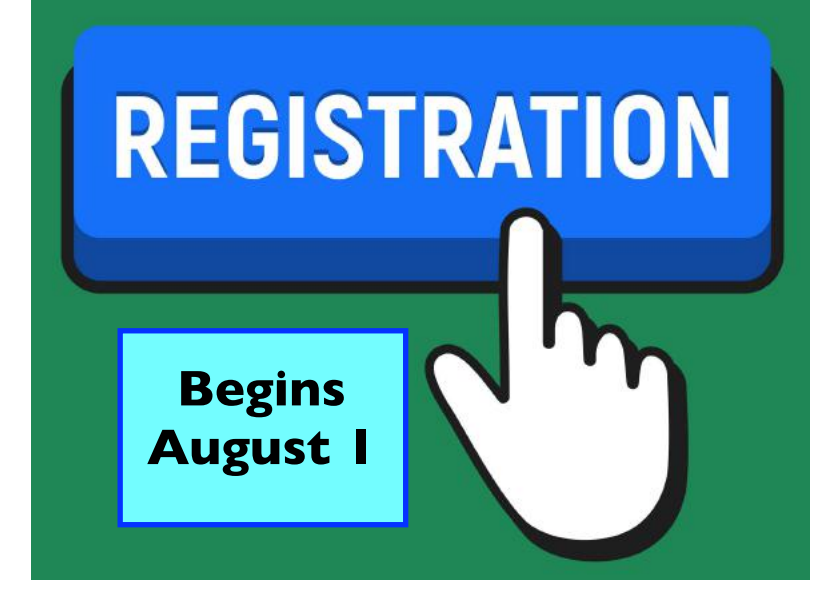

# **How Do I Register?**

By Phone, Online, or in Person

 Students are enrolled on a first–come, first–pay basis.

**To register by Phone and pay by credit card only:** Call (859) 373-1000

> Phone Hours: Mon.–Thurs. 10 A.M. – 4 P.M.

 *Never leave credit card details on voice mail.* 

## **Class/Workshop Pricing**

**Unless indicated otherwise**, classes cost \$48 for CKCS members, \$60 for non–members.

Workshops cost \$24 for CKCS members, \$30 for non–members.

**CKCS members receive a 20% discount on all class and workshop fees.**

**To register online:** Visit [the CKCS Store a](http://www.ckcs.org/store)nd click on either Classes or Workshops on the blue menu at the top of the page.

Choose the workshop or class you want. Register and pay by credit card.

Before registering online, please visit the CKCS home page and read the Store Registration Guide first. (The link is below the store link.)

 **To register in Person:** Stop by 160 Moore Drive, Suite 107 in Lexington.

> CKCS Hours Mon.–Thurs. 10 AM–4 PM

Fall session courses are shown below – keep scrolling down to view them.

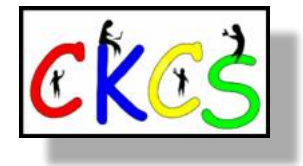

### <span id="page-8-0"></span>CKCS Fall 2022 Classes & Workshops

### **Classes**

#### **Basic Beginning Photography**

Mondays; September 12,19 & 26 and October 3 & 10, 2022 from 1:00 p.m. to 3:00 p.m. CKCS; Boone Baldwin; Meeting Room; \$55/\$44

You'll learn the basic functions of your camera in order to improve your photography skills. You will learn advanced techniques for the ISO, shutter speed and aperture settings, how they affect your photographs and how to control your camera's settings. The instructors will use video and lecture to demonstrate how to operate the camera. There will be specific photography assignments to practice using these settings and an opportunity to get feedback and ask questions to improve your skills. Students need to bring their camera with a fully charged battery, the camera manual, and a note pad to class.

#### **Getting the Most Out of Your iPhone**

Tuesdays; September 13, 20 & 27 and October 4, 11 & 18, 2022 from 1:00 p.m. to 3:00 p.m. CKCS; Joe Dietz; Meeting Room; \$60/\$48

Learn important (and hidden) functions of your iPhone. Learn how to download apps, move them, nest them and delete them. Learn how to get better photos with your phone, organize your pictures, and send them in text and emails. Texting messages and using Siri will also be covered. Participants should bring their (fully charged) iPhone and know (or bring) their passcode, Apple ID and password.

#### **Computer Basics for a Windows PC**

Thursdays; October 6, 13, 20 & 27 and November 3 & 10, 2022 from 10:00 a.m. to 12:00 p.m. CKCS; Myra Engle; Classroom; \$60/\$48

Learn the fundamentals of using a Windows computer. Learn to use various aspects of the Microsoft Word Processing program, including manipulating text and inserting graphics into a document. Basic filing and basic file management are introduced. The final class of this course deals with the basics of email and use of the Internet.

## **Register starting**

### **Aug. 1.**

#### **Adventures in Photography**

Mondays; October 17, 24 & 31 and November 7 & 14, 2022 from 1:00 p.m. to 3:00 p.m. CKCS; Boone Baldwin; Meeting Room; \$55/\$44

This class will include instruction in white balance, depth of field, aperture, and shutter speeds to blur motion and to stop motion. The instructors will show how to photograph close up with the lens students already have. They will demonstrate close up and micro photography techniques with other lenses. Students will learn how to use common filters correctly. The instructors will introduce infrared photography with the student's camera using filters provided by the instructors. This five-week course will spend alternating weeks in class and in the field shooting photos. Students should have a basic knowledge of their camera. Students need to have their camera with a full battery, an empty memory card, the camera manual and a note pad.

#### **Introduction to Photoshop Elements for Windows PC**

Mondays; November 7, 14, 21 & 28 and December 5 & 12, 2022 from 11:00 a.m. to 1:00 p.m. CKCS; Anne Campbell; Classroom; \$60/\$48

In this introductory course to Adobe's Photoshop Elements program for Windows PC, we will learn to use the tools of this program to do basic photo enhancements including quick fixes, cropping, cloning, spot healing, red eye removal, levels, and adding borders. We will also discuss photo considerations prior to printing, introduction to layers, converting images to black and white, enhancing and restoring old photos, adding text, using brushes, graphics, adjustment layers, templates, special features, filters, and creating a slide show.

### Fall CKCS Classes & Workshops

**Getting the Most Out of Your iPad**

Tuesdays; November 8, 15, 22 & 29 and December 6 & 13, 2022 from 1:00 p.m. to 3:00 p.m. CKCS; Brooke Thomas; Meeting Room; \$60/\$48

Learn how to use the built-in Apple apps on your iPad. Personalize and organize your apps, fix up your photos and organized them. Acquire information about settings, learn the secrets of the keyboard, emailing, and texting with animation. Get tips on using the Calendar, Notes, Reminders, and Books. Face-time will be included if time permits. Participants should bring their fully charged iPad updated with the latest operating system and know (or bring) their Apple ID and password.

#### **Close-Up and Macro Photography**

Mondays; November 21 & 28 and December 5, 2022 from 1:00 p.m. to 3:00 p.m. CKCS; Boone Baldwin; Meeting Room; \$45/\$36

Taking photographs of objects close-up or extremely closeup (macro photography) requires special skills. This class will teach you the difference between the two and the techniques to photograph objects close-up using your camera and lens. The instructors will demonstrate and explain how to use extension tubes with your lens and will discuss how to determine which of the three kinds of macro lenses is best for you. Students need to bring an object to use as your subject for the class, your camera with a fully charged battery, your camera manual, a note pad and a tripod, if you have one.

### **Workshops**

#### **Apple Watch Tips**

Thursday; September 15, 2022 from 1:00 p.m. to 4:00 p.m. CKCS; Brooke Thomas; Meeting Room; \$30/\$24

This workshop will cover 10+ tips on how to do more than tell the time with your Apple Watch. You will learn how to get help in an emergency, remove apps from your watch, share a photo from your watch, make the text size larger, adjust brightness and wake duration, change the layout of your watch, mute your watch notifications, use your watch as an alarm clock, use auto pause for workouts, use your watch as a running or walking light at night, unlock your iPhone with your watch, use wrist motion to activate Siri, and find your iPhone with your watch. An Apple Watch 6 will be used for demonstration. Many of the feature are similar on the different series of Apple Watches that are using the WatchOS 8.

### **Register starting Aug. 1.**

#### **Making Personal Note Cards and Greeting Cards Using Microsoft Word**

Thursday; September 29, 2022 from 10:00 a.m. to 12:00 p.m. CKCS; Myra Engle; Classroom; \$30/\$24

Learn to save money by making your own original and personalized note and greeting cards using Microsoft Word! You will be taught to set up a note card page, to add graphics from the Internet and/or your own photos, to set up templates, to make sets of note cards or individual cards, and to file them for future use. This is an opportunity to engage your imagination and creativity and to have fun. Card stock and a starter-kit folder of graphics for note cards will be provided. Each student should bring a thumb/flash drive loaded with photos to be used to create her/his personal note cards.

#### **Great Apps for Your iPhone**

Thursday; October 13, 2022 from 1:00 p.m. to 3:30 p.m. CKCS; Brooke Thomas; Meeting Room; \$30/\$24

It's amazing what you can do on your phone with a few free apps: Pay a parking meter in downtown Lexington, get a replay and schedule of UK Athletics, find walking tours in Lexington and other cities, check out an eBook or audiobook from your local library, find live precipitation measurements for many counties in Kentucky, see what's happening on Nicholasville Road by viewing live traffic cameras, find out about real time power outages, make a collage with your pictures, animate your pet to talk to you, and scan an item to determine its price in a store. These apps will be demonstrated, and students can follow along on their iPhones.

### Fall CKCS Classes and Workshops

#### **Introduction to Windows 11**

Tuesday; October 18, 2022 from 10:00 a.m. to 12:00 p.m. CKCS; Mike Seiler; Meeting Room; \$30/\$24

This workshop will look at what is new in Windows 11, what has changed, and how to set it up to make it more userfriendly. If you are thinking about installing it on your computer, this workshop might help you decide to install it or not. On the other hand, if you have already installed it, this workshop might help you set up Windows 11. Students are encouraged to bring their laptop computers if they have Windows 11 already installed. Make sure your laptop is fully charged before you bring it to class.

#### **Using Apple iCloud for Your iPhone and iPad**

Tuesday; October 25, 2022 from 1:00 p.m. to 3:00 p.m. CKCS; Joe Dietz; Meeting Room; \$30/\$24

Students will learn how to take advantage of the iCloud account. When you purchase an iPhone or iPad you have an account set up in the cloud. Here you store copies of your photos, contacts, messages, email and more. Students will learn how to set up this account to their best benefit. We will talk about downloading and uploading your files (to and from your iPhone or iPad). We will also discuss how to share documents and photos from the iCloud. Acquiring more storage space will also be discussed.

#### **iPhone Advanced**

Tuesday; November 1, 2022 from 1:00 p.m. to 4:00 p.m. CKCS; Joe Dietz; Meeting Room; \$30/\$24

We will build on iPhone techniques that students learned in "Getting the Most out of Your iPhone" and "Secrets of your iPhone". After taking one or both of these sessions, many students have asked for more! This is it! Group text and email messages, verifying backup, working with your photos, cleaning up bursts, scanning documents, blocking calls and silencing unknown callers, get your phone to read to you, and much more more will be discussed.

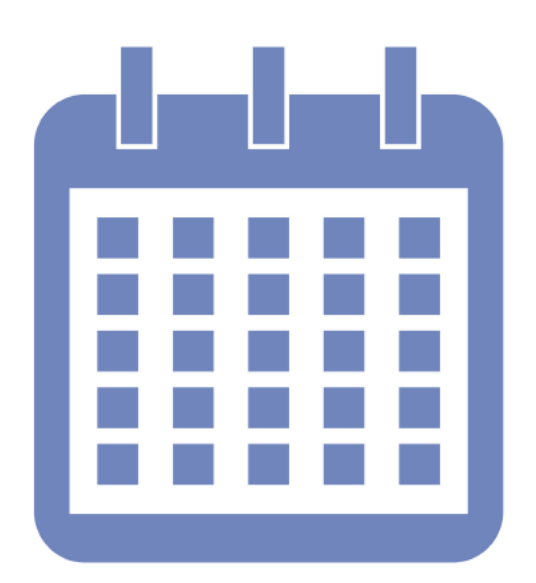

**Register starting Aug. 1.**

## Fall session classes and workshops start in September.

Make a list of the classes and workshops for which you'd like to register.

<span id="page-11-0"></span>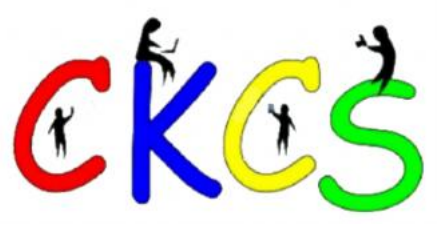

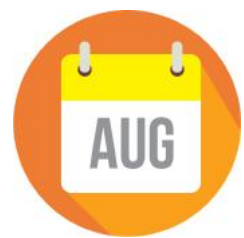

### August 2022 CKCS Special Interest Group (SIG) Schedule

Larry Trivette prepared this SIG calendar. Print this page for your refrigerator or bulletin board.

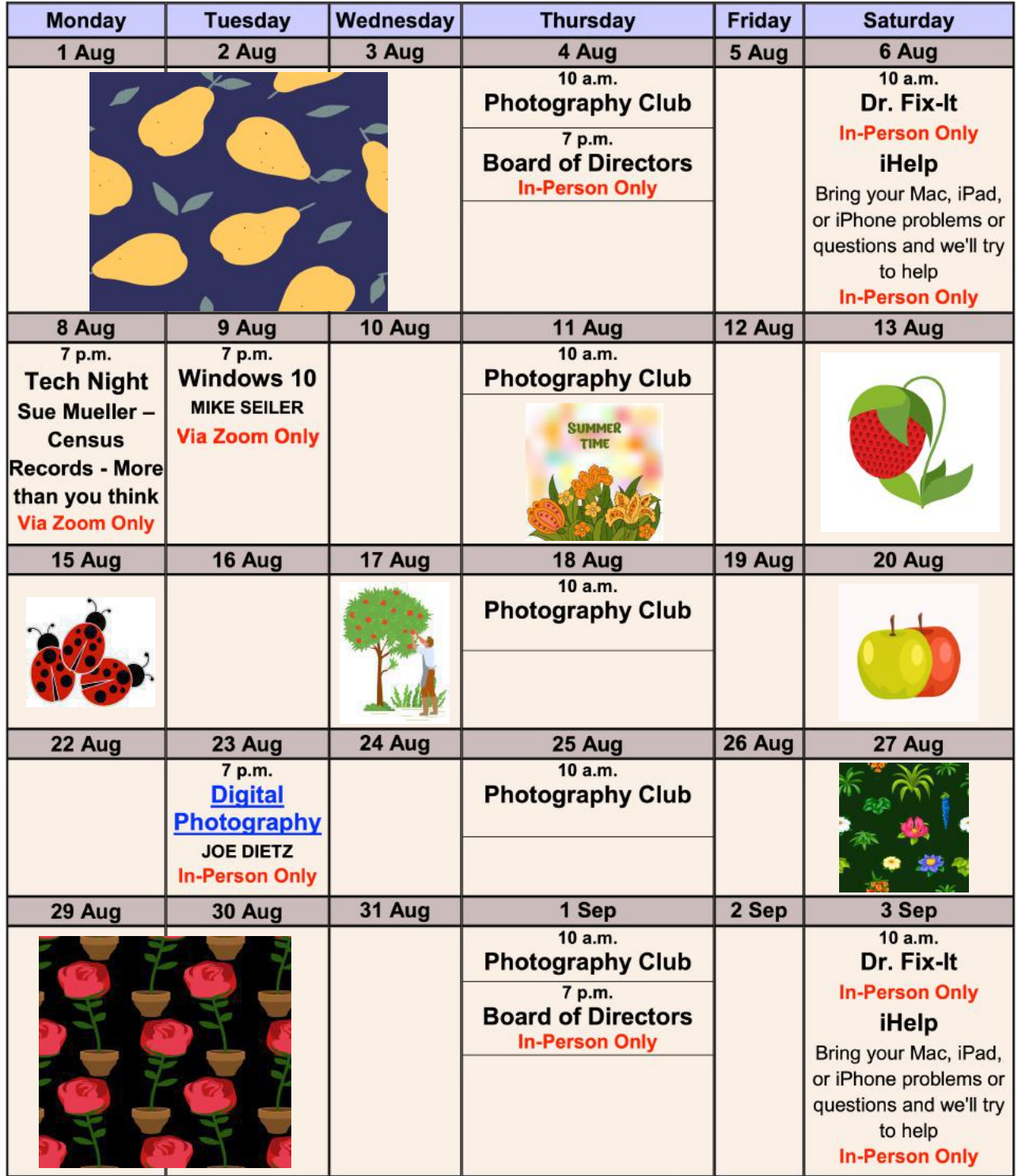

<span id="page-12-0"></span>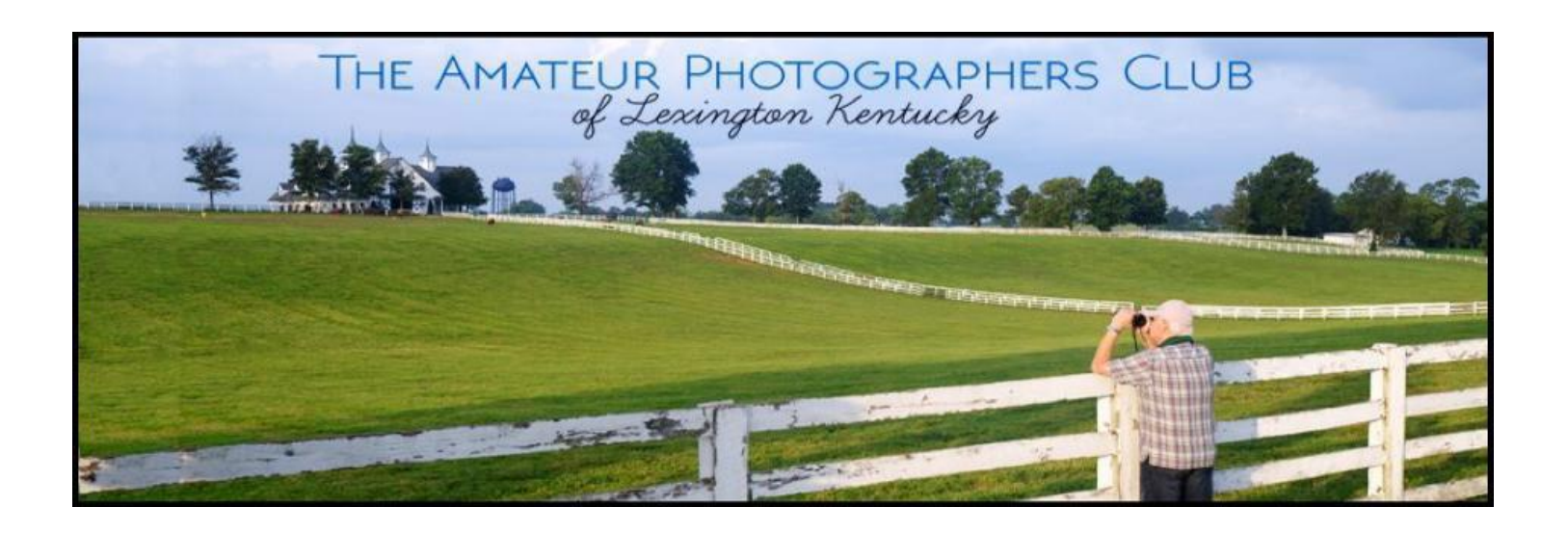

# **Join us in August I n-person only**

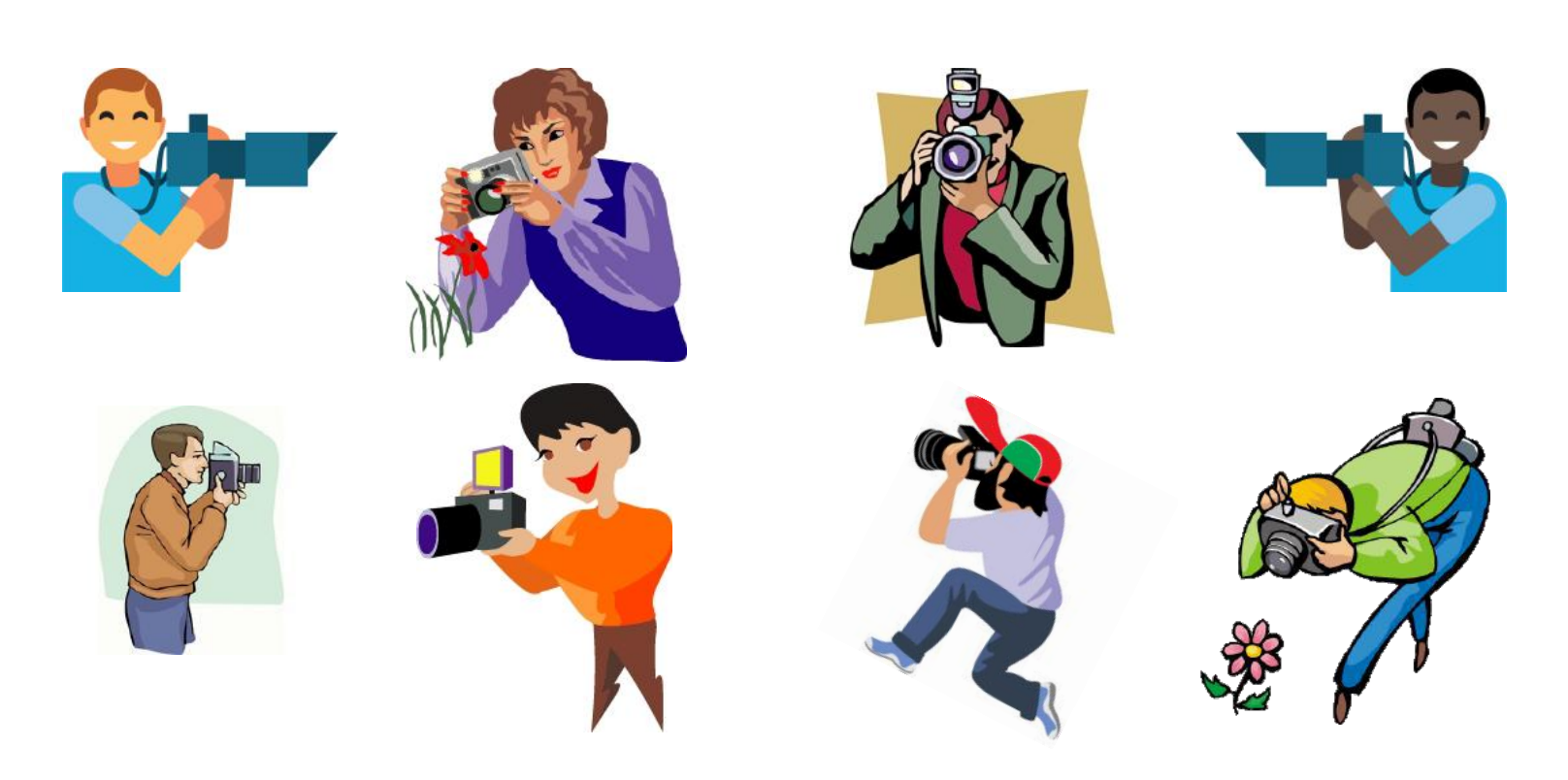

<span id="page-13-0"></span> **New CKCS Photos Coming to the Lexington Senior Center Deadline: Photos Must Arrive at CKCS by Mid–August For Display As of late July, Not Nearly Enough Photos Have Been Submitted**

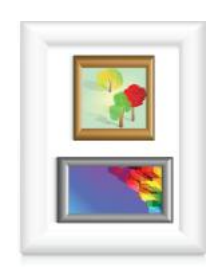

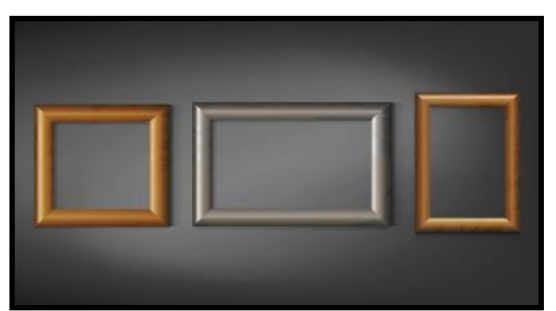

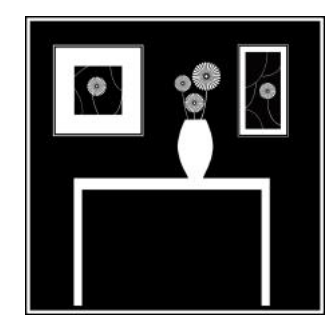

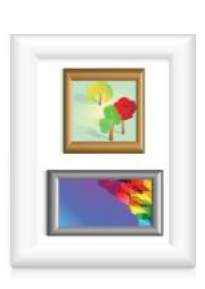

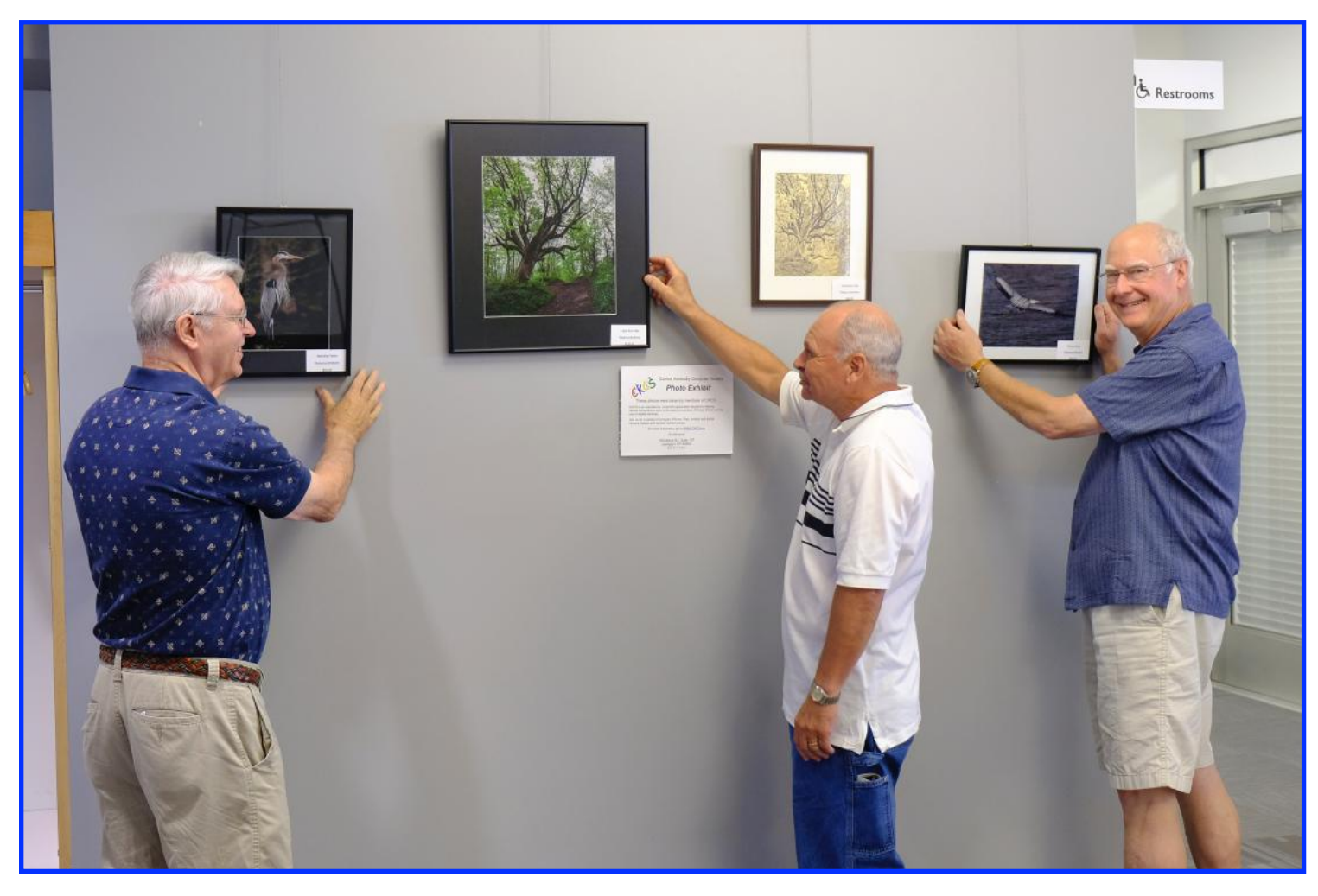

**Larry Neuzel, Eugene Potter, and Arleigh Kerr** are arranging photos at the Lexington Senior Center. The photos were taken by CKCS members and are displayed at the center. In mid–August, the photos will be replaced with new ones. **Boone Baldwin is asking CKCS members who are submitting new photos to be displayed at the Senior Center to bring those new photos to CKCS during the first week of August.** In addition, the Senior Center requests individuals submitting photos fill out a form – available at CKCS. Pictures must be framed with a wire on the back on which to hang them. In addition, the photo topic is open, there is no specific category. Maximum size is 18" x 24." In three or four months, the photos will be again be replaced with new ones.

**Days before this newsletter went online, Boone issued a plea for more photos to be submitted.** 

If you have questions, Boone asks that you email him at [boone.baldwin@gmail.com](http://boone.baldwin@gmail.com).

# <span id="page-14-0"></span>**Windows Special Interest Group** Tuesday, August 9, 2022

# $7:00$  pm

Mike Seiler Windows SIG Leader

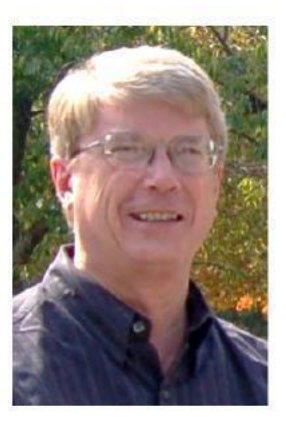

CCleaner can be used to delete unwanted programs and remove temporary files from your computer. Also, it can be used to clean up your computer's registry.

I will show you how to download the free version of this app and use some of its functions during the August SIG.

https://us02web.zoom.us/j/82811157647 The Zoom link for this meeting is:

A link for the handout used in this meeting will be sent to everyone on the Windows 10 Special Interest Group mailing list two days before the meeting. To be placed on this list, send an email to w10sig.ckcs@gmail.com. In the email, state your name, your email address, and the purpose of the email.

Digital Photography Special Interest Group 7 PM, Tuesday, August 23

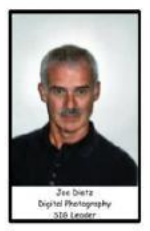

<span id="page-15-0"></span>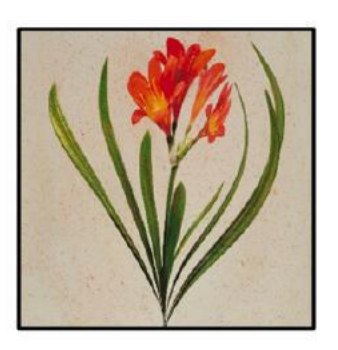

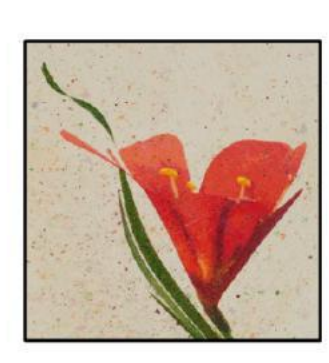

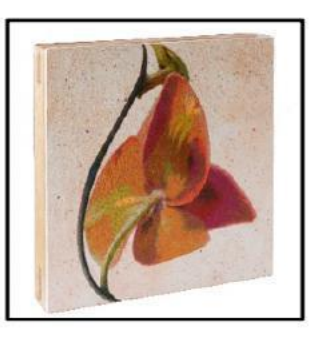

# Mary Rezny Returns

Many of you will remember Mary Rezny who made a presentation to CKCS a few years ago. Mary has continued with her photo-mixed media. Her creative process begins with photographic observations and documentation. Using traditional, digital, and non-traditional, photographic techniques, she adds paint and collage to create photographically based mixed media artworks.

Mary is an adjudicated Kentucky Crafted artist, and a Kentucky Foundation for Women grant recipient. Her art is exhibited regionally in galleries and juried exhibitions, and it is included in the permanent collection of The Art Museum of the University of Kentucky and the Little Fine Art Library, University of Kentucky. Her artist books can be found in the permanent collections of Lucille Little Fine Arts Library, University of Kentucky, Vanderbilt University, Denison University, Baylor University and the Savannah School of Art and Design.

To see more of her work, go to www.msrezny.com or visit her studio: Luigart Studios, 110 Luigart Street, Lexington by appointment. 859-252-4647.

This month's photo contest topic is "Butterflies/Moths". Check through your photos or head out and get some new shots! Send your photo to joedietz@aol.com no later than Monday, August 22, 2022.

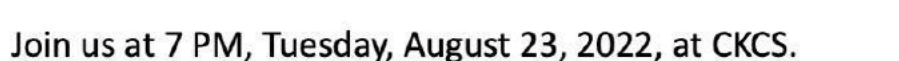

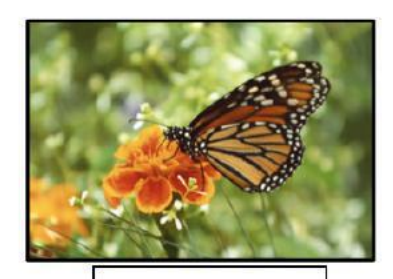

**Karen Raulston** 

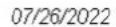

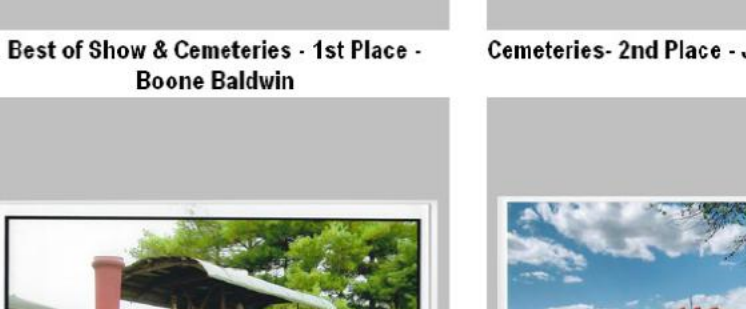

Cemeteries- 2nd Place - Jan Landers-Lyman

Award-winning photos in these categories: Cemeteries, farm machinery, and interesting faces.

<span id="page-16-0"></span>CKCS 2022 - Annual Hall of Fame

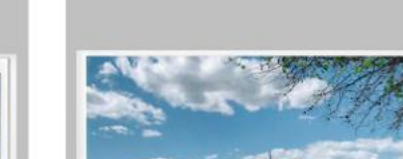

Farm Machinery - 2nd Place - Carolyn **Nichols** 

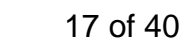

Interesting Faces - 2nd Place - Jan

Landers-Lyman

Interesting Faces - 3rd place - Ward Ransdell

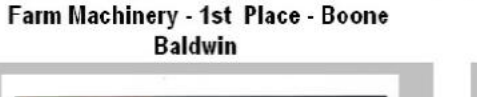

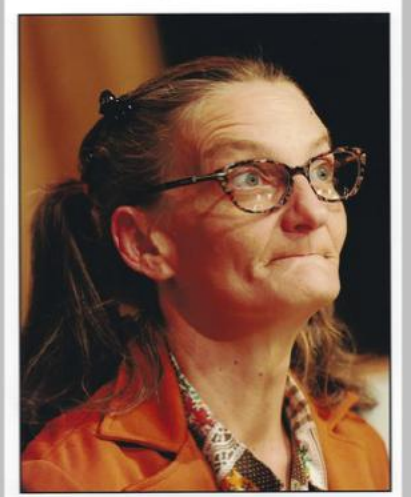

Interesting Faces - 1st Place - Larry Neuzel

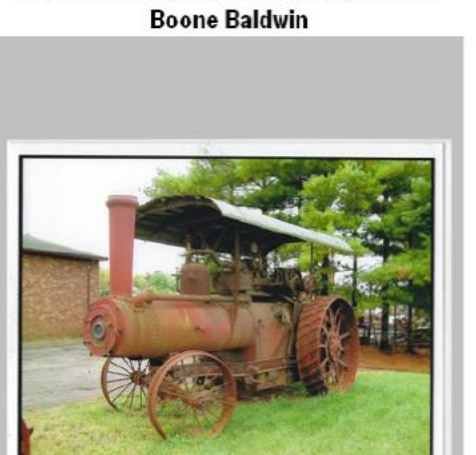

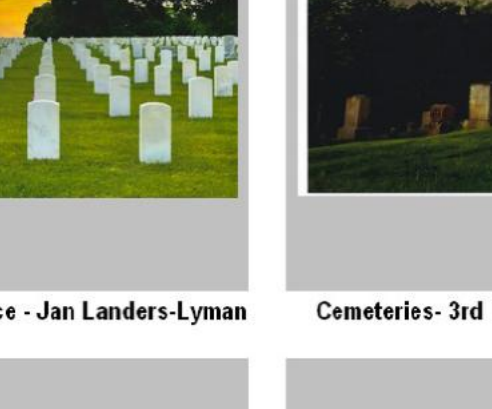

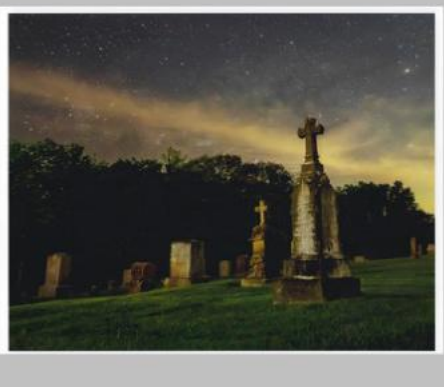

Cemeteries- 3rd Place - Karen Higdon

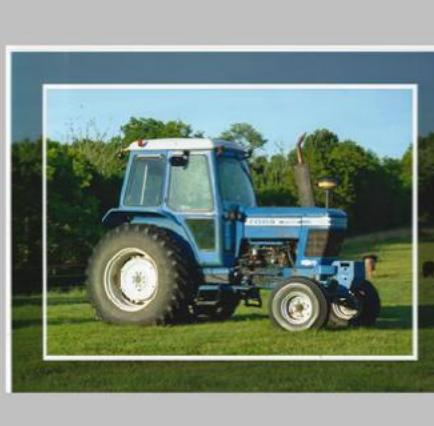

Farm Machinery - 3rd Place - Jan Landers-Lyman

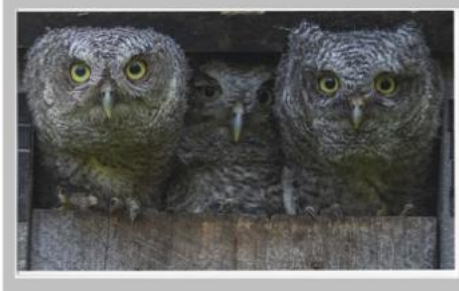

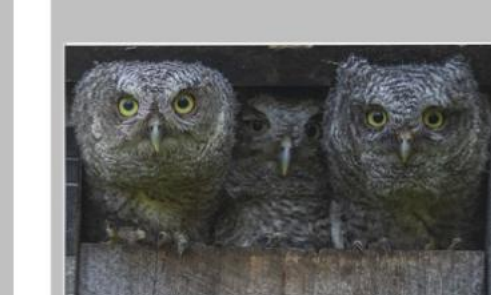

# <span id="page-17-0"></span> **August Factoids: Tidbits You May Not Know**

**In the Northern Hemisphere, August is considered the last month of summer.** In the Southern Hemisphre, August is the last month of winter.

**The fact site reports the first-ever sandwich** was created on August 6, 1762, by the Earl of Sandwich after he requested a meal consisting of meat between two pieces of bread. Historians claim the earl was gambling at the moment and didn't want to interrupt the game. So a quick sandwich fit the bill and he could keep on wagering.

**Martin Luther King** is remembered for his "I have a dream" speech given on Aug. 28, 1963. More than a quarter-million Americans packed onto the steps of the Lincoln Memorial and nearby to hear him speak. It's considered one of the most important speeches in American history as it called for the end of racial discrimination.

*Fateful* **is the word that comes to mind** when you consider the month of August as it relates to the city of Pompeii. It was on August 24, 79 AD that Mount Vesuvius erupted just outside the city. The fact site reminds us giant clouds of ash, smoke and pumice rained on the city – followed by seven feet of molten lava covering the city.

**If you know a family in Sweden with a male child,**  there's a chance the boy's name is August. Several years ago, it was the 55th most common name for Swedish boys. What's interesting is that only 22% of boys named August in Sweden were actually born in August! Confused?

**On Aug. 16, 1977, Elvis Presley died.** He was known as the King of Rock and left millions of fans mourning when he passed away on that date.

**How did we get the name August?** The month is named after Roman emperor, Augustus Caesar. Before it was known as August, the month was called Sextilis.

**Gold!** August 1896 started the Alaskan gold rush, as the precious metal was discovered in the Klondike River.

**Historians remind us** that WW II ended in August when Japan surrendered to the Allied forces in 1945.

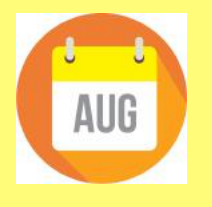

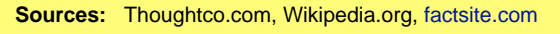

**Hard to breathe:** August is often the most humid month in North America. Doctors say that, in addition to increased allergen levels, makes it a tough month for many allergy and asthma sufferers. In August, the air quality index in Lexington and central Kentucky sometimes reaches the "moderate" category when it comes to the amount of gunk in the air referred to as PM 2.5 (tiny particulate matter with a diameter of less than 2.5 micrometers). That means the air quality is worse than normal.

By the way, the countries with the worst [overall air](https://www.iqair.com/world-most-polluted-countries)  [quality](https://www.iqair.com/world-most-polluted-countries) (#1 is worst) according to IQ Air (a maker of popular air purifiers):

- 1. Bangladesh
- 2. Chad
- 3. Pakistan
- 4. Tajikistan
- 5. India
- 6. Oman
- 7. Kyrgyzstan
- 8. Bahrain
- 9. Iraq
- 10. Nepal
- 11. Sudan
- 12. Uzbekistan
- 13. Qatar
- 14. Afghanistan
- 15. United Arab Emirates
- 16. Montenegro
- 17. Indonesia
- 18. Nigeria
- 19. Armenia
- 20. Mongolia

**Cities with some of the most polluted air** include Santiago, Chile; Lima, Peru; Jakarta, Indonesia; Shanghai, China; Mexico City, Los Angeles, London, Detroit, Dubai, Delhi, India; Sydney, Madrid, and Johannesburg.

**The U.S. ranks 90th out of 117 countries** with #1 having the worst air quality. New Caledonia, the U.S. Virgin Islands, Puerto Rico, and Cape Verde reported some of the best air quality in 2021.

**In addition, Honolulu** recorded the best average overall air quality of any city in North America. Ottawa, Canada and San Francisco also scored well.

Here's the [list](https://www.iqair.com/us/blog/air-quality/2022-city-vacation-spots-with-clean-air?utm_source=dynamics&utm_medium=email&utm_campaign=AQL_Big_Cities#msdynttrid=LBUf6L2zKigWHn5zJ9SZqB1dFM2yfSLfUrajxbekWwY) from IQ Air of the big cities with the overall best air quality, including vacation spots in 2022 with clean air.

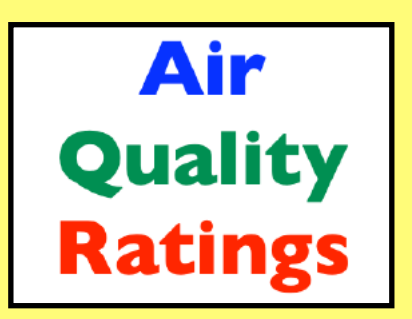

# <span id="page-18-0"></span>Nobody answers the Phone anymore

by Kurt Jefferson

#### **A phone rings and no one picks up.**

A rotary dial wall phone was the communications center in our home most of my young life. It hung there on the kitchen wall ready to be answered. The coiled cord. The green box. The dial where you placed your fingers to make a call.

Maybe the washing machine repair man would ring to let my mom know he had replacement parts for our Maytag. Possibly the TV repair guy was calling to alert my dad that the small glass tube had arrived for our color RCA set.

An incoming call from my grandparents was always highly regarded – maybe they were coming to visit. They lived in the same city but, as a child, I absolutely enjoyed seeing them.

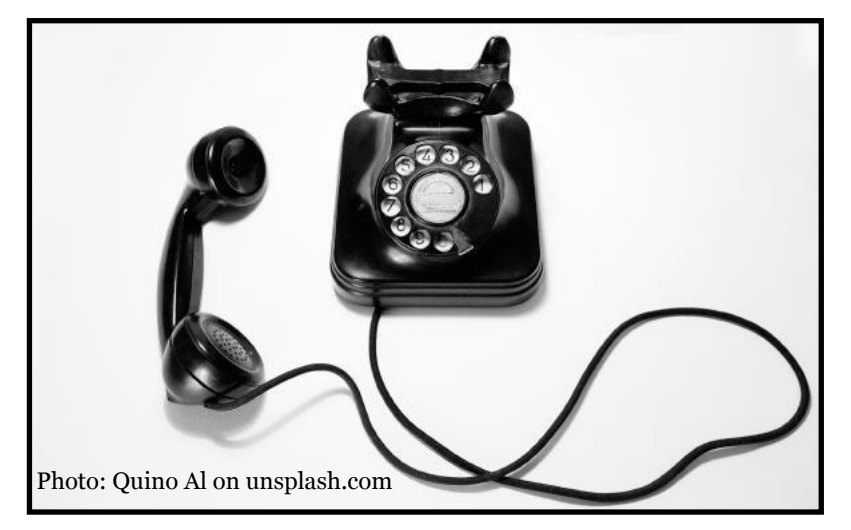

That loud ringing of the phone was a sound that prompted a universal reaction: Pick it up. Answer the call.

Those days are long gone, writes Alex Madrigal in his [article](https://www.theatlantic.com/technology/archive/2018/05/ring-ring-ring-ring/561545/) in *The Atlantic* titled, **Why No One Answers Their Phone Anymore.** 

He writes, "Not picking up the phone would be like someone knocking at your door and you standing behind it not answering. It was, at the very least, rude, and quite possibly sneaky or creepy or something. Besides, as the phone rang, there were always so many questions, so many things to sort out. Who was it? What did they want? Was it for … me?"

Answering the phone has been such a part of our lives for so many generations that it's almost like turning off the faucet or taking out the trash.

Even Hello Kitty played a role. A segment taught young children how to answer the phone.

Fast forward to the modern era and Madrigal writes, "No one picks up the phone anymore. Even many businesses do everything they can to avoid picking up the phone. Of the 50 or so calls I received in the last month, I might have picked up four or five times. The reflex of answering—built so deeply into people who grew up in 20thcentury telephonic culture is gone."

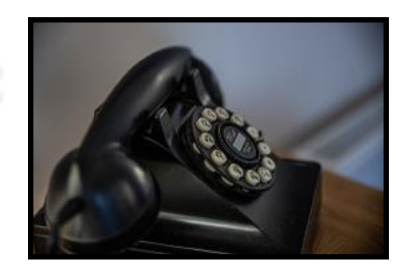

Photo: Sam Loyd on unsplash.com

There are several reasons behind the change:

- Texting is easy and you can include emoji and photos, video or links.
- Email is far less intrusive. The recipient can read your email at his or her leisure with no annoying phone ringing.
- Illegal and unsolicited telemarketing calls now dominate the landscape. What used to be a joy has now become a burden. Answering the phone used to be fun.

Now it's just the opposite to hear jerks touting fake expired car warranties or recorded messages from politicians who are not helping themselves in any way by sending robocalls my way. Put simply, I will not vote for them. Period.

The tech website, Gizmodo, [reported](https://gizmodo.com/kill-the-phone-call-1656784514) in 2014 that phone calls reached their high point in 2007 before declining.

In 2018, *The Guardian* [wrote,](https://www.theguardian.com/global/2018/jun/24/landline-mobile-guide-death-telephone) "When did we fall out of love? Why did we stop talking? How hard is it to pick up the phone?"

It adds this eye-opening sentence: "Research indicates a quarter of smartphone users never use them to place a phone call."

Landline phones are also disappearing fast. *Landline Phones Are a Dying Breed* [reports](https://www.statista.com/chart/2072/landline-phones-in-the-united-states/) Statista in a 2021 article. It notes just 18 years ago, more than 90 percent of American adults lived in a house with a landline phone that functioned.

As of last year, just 37% of Americans had a working landline phone at home, according to the Centers for Disease Control and Prevention, which tracks phone ownership as part of its National Health Survey.

Statista notes, "If the trend towards mobile phones continues, and there's little reason to believe it won't, landline phones could soon become an endangered species, much like the VCR and other technological relics before it."

So what appeared to be almost a magical device in an earlier era – the phone – is no longer a cherished piece of technology for millions of us.

In 2020, Pew Research Center [reported](https://www.pewresearch.org/fact-tank/2020/12/14/most-americans-dont-answer-cellphone-calls-from-unknown-numbers/) that just "19% of Americans generally pick up cellphone calls from unknown numbers; women, white adults, older adults, higher-income adults less likely to do so."

So, there you have it. Phone jacks adorned the walls of the 1984 home where I lived for many years. The home where I now live was built with not a single phone jack. Nada.

Some day, the phone on which millions used to depend may vanish. Will most of us notice when that occurs?

19 of 40

# <span id="page-19-0"></span>**The Perils of Unsecured Wi-Fi**

### **Password–Free Internet Is Becoming More Common at Motels, Airports, and Other Public Places**

By Kurt Jefferson

**Have you checked into a motel** this summer? Chances are, you were not asked to enter a password to join the motel's wireless Internet network. That's a growing trend across America among many well-known motel chains, supermarkets, airports and elsewhere.

You sign in at the motel desk and you are automatically able to join an unsecured Wi-Fi network. You may have been asked to enter your room number and the name under whom the reservation was made, but the wireless network is unsecured.

As vuzevpn [writes,](https://www.vuzevpn.com/blog/the-importance-of-using-a-vpn-in-hotels-full-security-guide/) "For obvious reasons, hotel Wi-Fi is often set up with customer service in mind, ease of access rather than security being the primary focus. Hotels want guests to be able to connect to the Internet as easily and quickly as possible, and the result is often that these networks are not particularly secure or private."

**I stayed in motels in various Kentucky cities this past summer** and discovered that none of them required any password to connect. I was required to log on using the last name of the person making the reservation along with my room number. But I kept wondering about Wi-Fi security and was there any?

Major supermarkets encourage you to clip their electronic coupons while shopping in their stores. Many of these Wi-Fi connections are wide open, with no passwords required.

Customers and motel visitors have faced frustrating moments in the past trying to track down passwords so they could log on.

Management apparently got the message and is now making it easy as possible to log onto the Internet.

A credit card firm wasn't concerned that by chance I was in Bowling Green when I received my bill by email.

Also while I was out-of-town, LFUCG (Lexington Fayettte Urban County Government) notified me that my city services bill (sewer services, etc.) was due soon.

**I could have logged on to both accounts and paid my bills using unsecure WiFi.** But here's the troubling question. Who is eavesdropping? Who could be collecting dozens of user IDs and passwords from unwary Wi-Fi users on their laptops, smartphones, and tablets?

There's no reason to be paranoid. Maybe no one is watching. But how can I be sure? I can't. I don't have a pair of X-ray vision glasses confirming someone in room 305 is spying on my every Internet move. For those of you using a VPN, I'm preaching to the choir. For

**There are dozens of folks checking in and out of that motel every day.** All of them are probably good people. But I don't know who controls the Wi-Fi there, who has access to it, and who could potentially steal my personal account log-ins or other data. So many questions. So few answers.

Is there a modern day Bonnie and Clyde - who, instead of robbing banks, is stealing IDs and personal information – from motel customers? I can't answer that with any clarity.

The website matadornetwork [writes](https://matadornetwork.com/read/hotel-wifi-safety/), "Access to the internet via the hotel guest WiFi is usually public access with no security controls between guests at the hotel and those on the Internet," says Ron Tosto, CEO and founder of the cybersecurity and compliance consulting firm Servadus Consulting. "That means anyone near the hotel can access the hotel network to monitor any traffic going to and from the internet. Every connected computer or mobile device is accessible for hacking."

What's an Internet user to do? Here's my solution: **I use a respected VPN (virtual private network) on my phone and tablet every single moment it's turned on.** 

A VPN is an app that you download and install that wraps your Internet signal in a secure tunnel so that prying eyes cannot eavesdrop on your activity. Lurkers and hackers at motels – or anywhere else – don't have access to your electronic data. VPNs are an investment in your security.

# **VPN Virtual Private Network**

I've written about VPNs many times before and even taught several CKCS workshops last spring about the benefits of using a VPN. **But there are plenty of intelligent smartphone, tablet, and computer users who regularly connect to unsecure Wi-Fi without using a VPN.**

I use the same VPN on my desktop Macs at home – only turning it off when I'm streaming my favorite TV shows or movies (Some streaming services will not work properly when you're connected to a VPN.)

Oh, by the way – I was able to pay my bills on time. I chose to pay bills at the airport – obviously with my VPN switched on – where far fewer folks were connected to the unsecure Internet service. In this case, the rule "there is safety in numbers" might not be accurate.

others who are looking for a respected, VPN, here are some options to help you decide. Stay safe!

[Tom's Guide](https://www.tomsguide.com/best-picks/best-vpn) [PC Mag](https://www.pcmag.com/picks/the-best-vpn-services%20%20) [techradar](https://www.techradar.com/uk/vpn/best-vpn)

20 of 40

# **• The Deal •**

(Available Only to CKCS Members)

# Visit KyTrade  $\sqrt{}$

Show Your Current CKCS Membership Card  $\sqrt{}$ 

Save Money on any Services, Hardware  $\sqrt{}$ and a Malwarebytes Subscription

# It's That Easy!

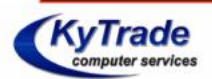

**Thank you!** 

**Please visit us** and bring your CKCS membership card To get discounts.

**KyTrade Computer Services** 373 Virginia Avenue **Lexington** kytrade.com Phone: (859) 225-1700

\$20 on any services, 5% on any hardware, \$10 on Malwarebytes subscription

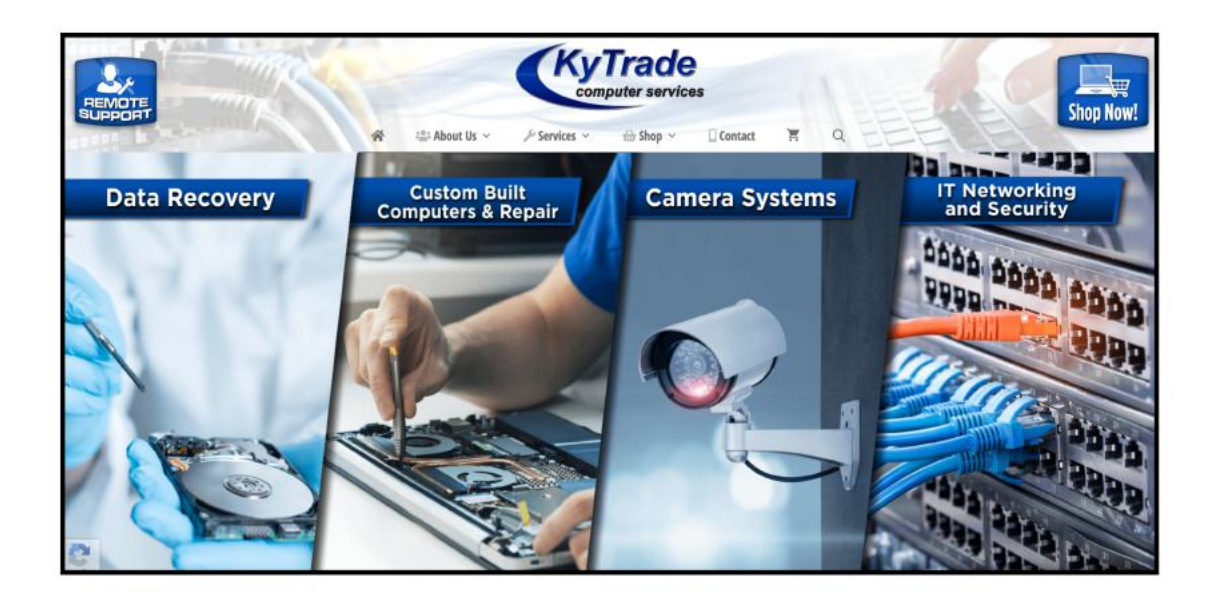

<span id="page-21-0"></span>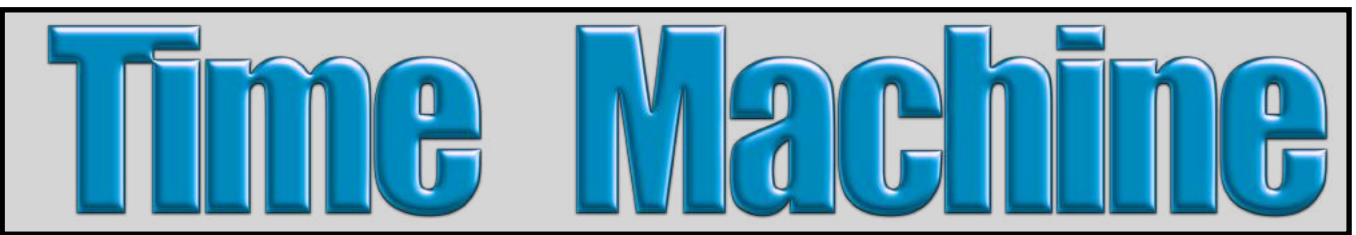

Listen closely and you'll hear the tick-tock of time moving on. Images from the Library of Congress are a collection of time gone by. Whether it's schoolchildren in rural Minnesota or a glimpse of New York City's Flatiron building when it was also young – the August Time Machine is a testament to how photos can transport you from one decade to another. Travel back in time as you flip back the pages of the calendar and enjoy these photos…

#### by Kurt Jefferson

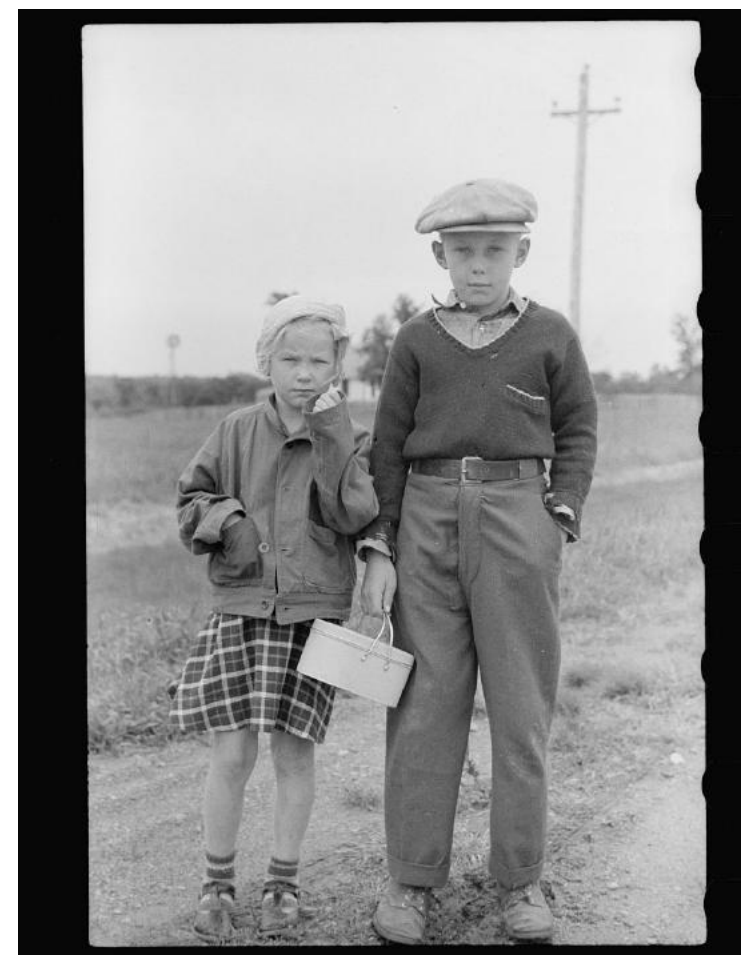

**Taken Sept. 1939.** Schoolchildren in rural Minnesota.

Photographer is John Vachon (1914-1975).

From the U.S. Farm Security Administration/ Office of War Info. Photo Collection.

From a nitrate negative.

**Taken 1900.** Civil War veterans General Joseph "Fighting Joe" Wheeler of the 19th Alabama Infantry Regiment and Lieutenant Bennett H. Young of the 8th Kentucky Calvary Regiment on horseback at the United Confederate Veterans reunion held in Louisville.

Photographer is from Royal Photo Co. Individual photographer not identified.

From a photo print.

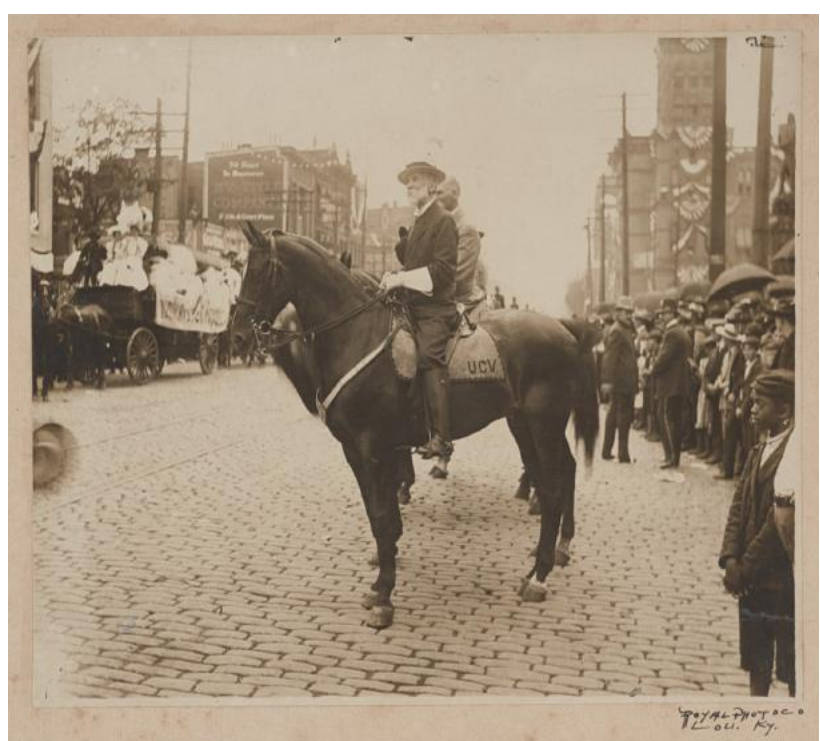

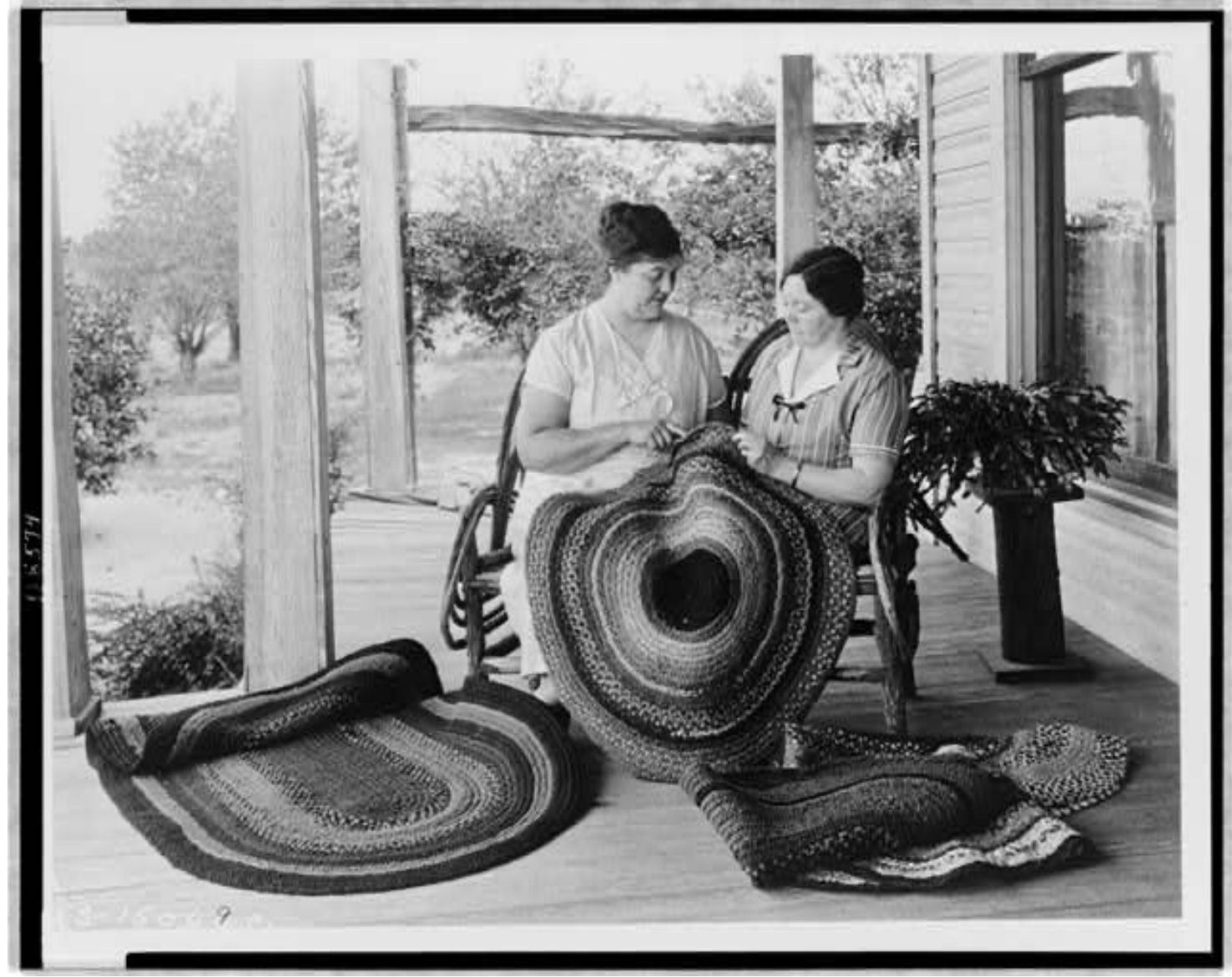

**Taken between 1925 and 1930:** Two women making braided rugs on a porch. This is from a U.S. Dept. of Agriculture Extension Service photographic print. Photographer is not known.

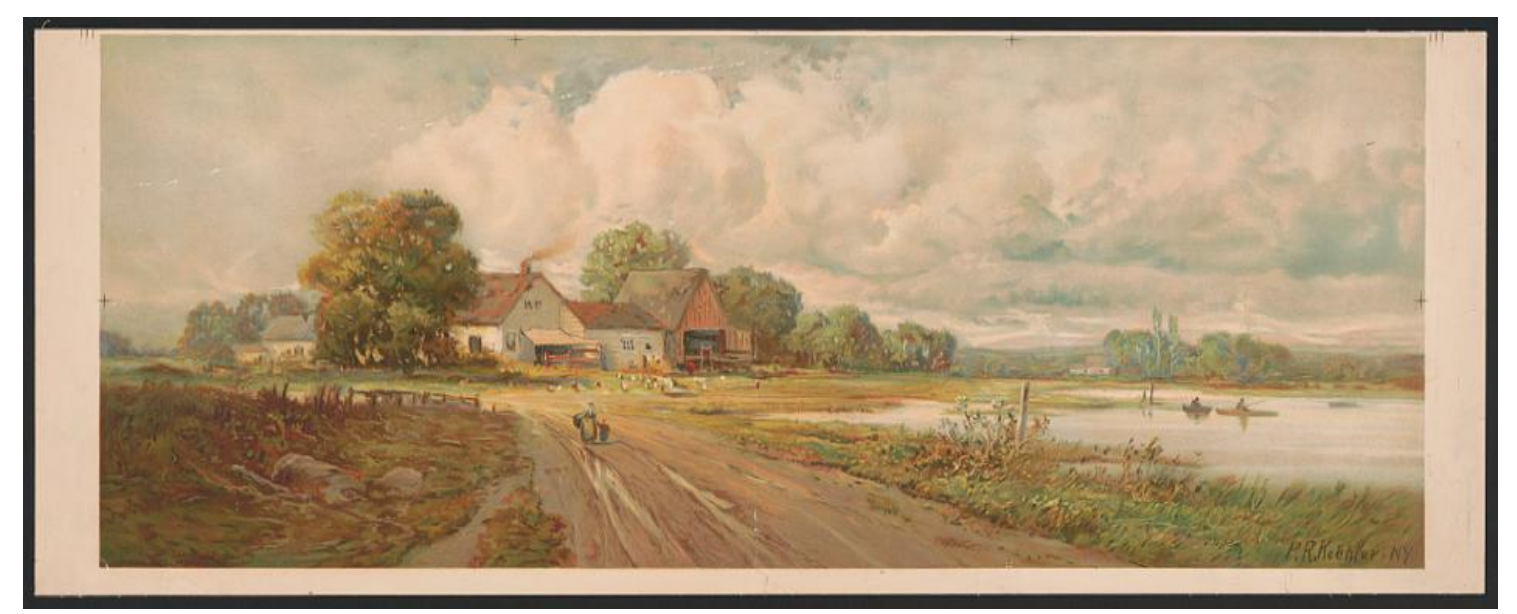

**Painted circa 1905. Artist is Paul R. Koehler (1866-1909).** Farmstead scene with woman and child on the road and men fishing in boats nearby. A print chromolithograph. Born in New York City, Paul R. Koehler was an active painter and lived in Colorado. He was known for his landscape and marine paintings. Koehler became a self-taught commerical artist. He died in Colorado Springs in 1909. Chromolithography is a method of making multi-color prints; it was the most successful method of creating colored prints used in the past and developed by the 19th century.

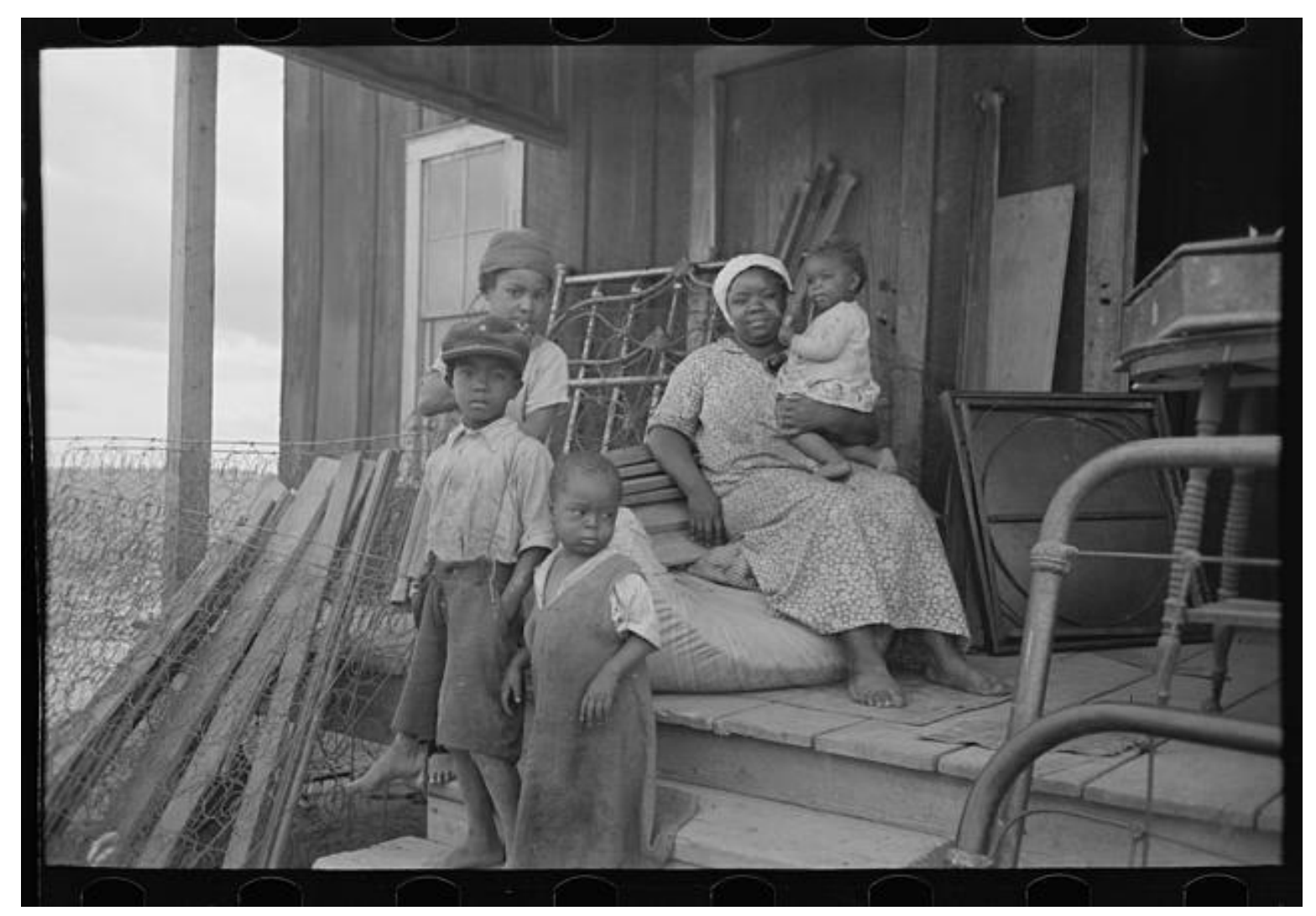

**Taken May 1938:** Southeast Missouri family before moving to a new home. The family was a client of the Farm Security Administration, which was a New Deal agency created in 1937 to combat rural poverty during the Great Depression. According to Wikipedia, "The FSA stressed "rural rehabilitation" efforts to improve the lifestyle of very poor landowning farmers, and a program to purchase submarginal land owned by poor farmers and resettle them in group farms on land more suitable for efficient farming." Photographer is Russell Lee (1903-1986). From a nitrate negative.

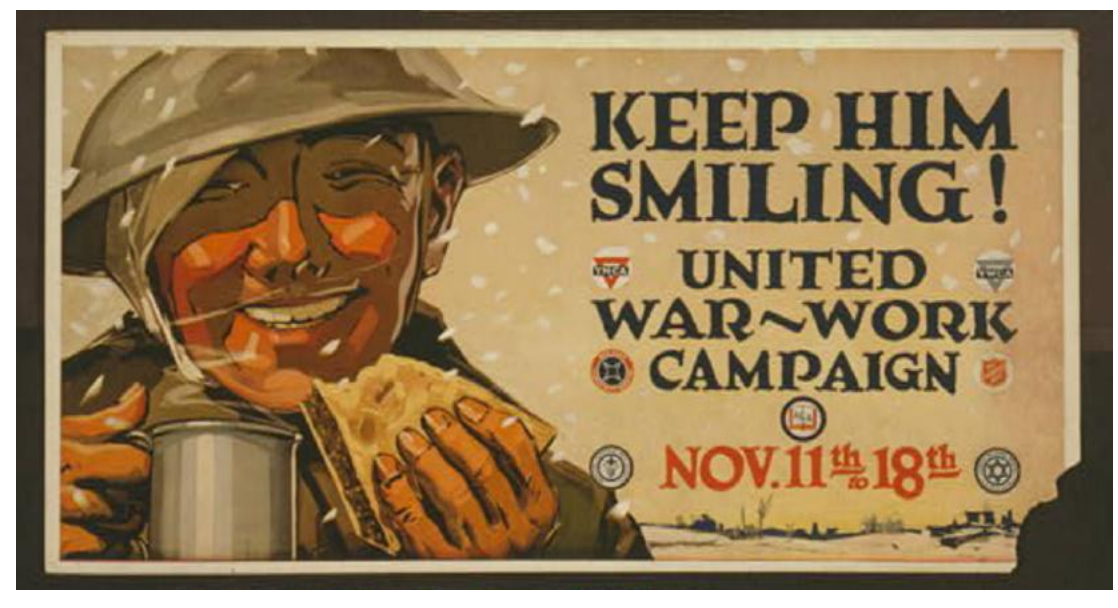

**This WW I poster** was part of the one-week United War Work Campaign. At the request of President Woodrow Wilson, seven organizations – ranging from the Salvation Army to the American Library Association – attempted to raise more than \$170 million. The dollars were to help boost soldiers' morale and provide them with recreational activities. Through posters, lapel pins, and newspaper ads, the effort raised more than \$203 million in soldier-aid programs.

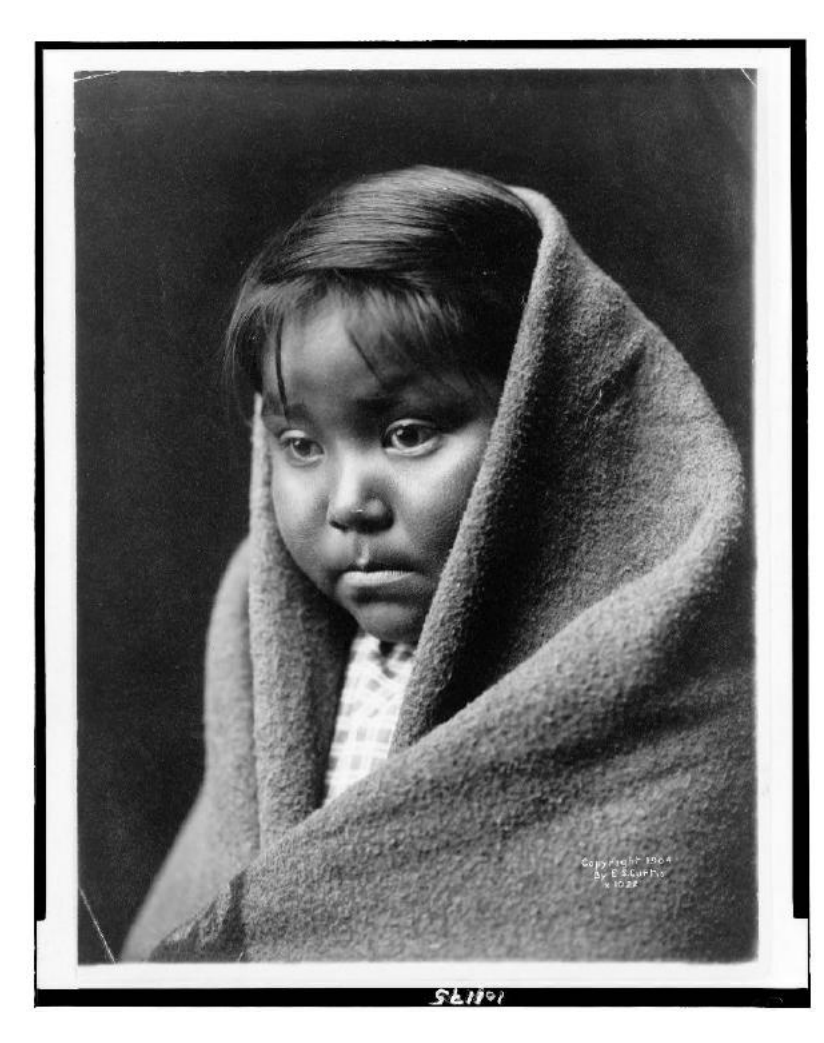

#### **Taken around 1904, this photo is titled A Child of the Desert.**

The Library of Congress description reads, head-and-shoulders portrait of Navajo Indian child, facing front, blanket around back and head and shoulders.

Photographer is Edward S. Curtis (1868-1952).

From a photo print.

**Taken Oct. 1913**

A group of schoolchildren during cotton picking season near Corsicana, Texas.

They are attending school at Petty's Chapel District School #20. The photo details note that in many far south U.S. school districts, the school year was shortened to accommodate cotton picking.

These are "exceptional" children in that they were getting eight, rather than six or less, months of schooling. All of the children shown here, including the fiveyear-old, picked cotton.

Only 40% of the children attending this school are shown because the rest are out in the field picking the cotton crop.

Photographer is Lewis Wickes Hine (1874-1940).

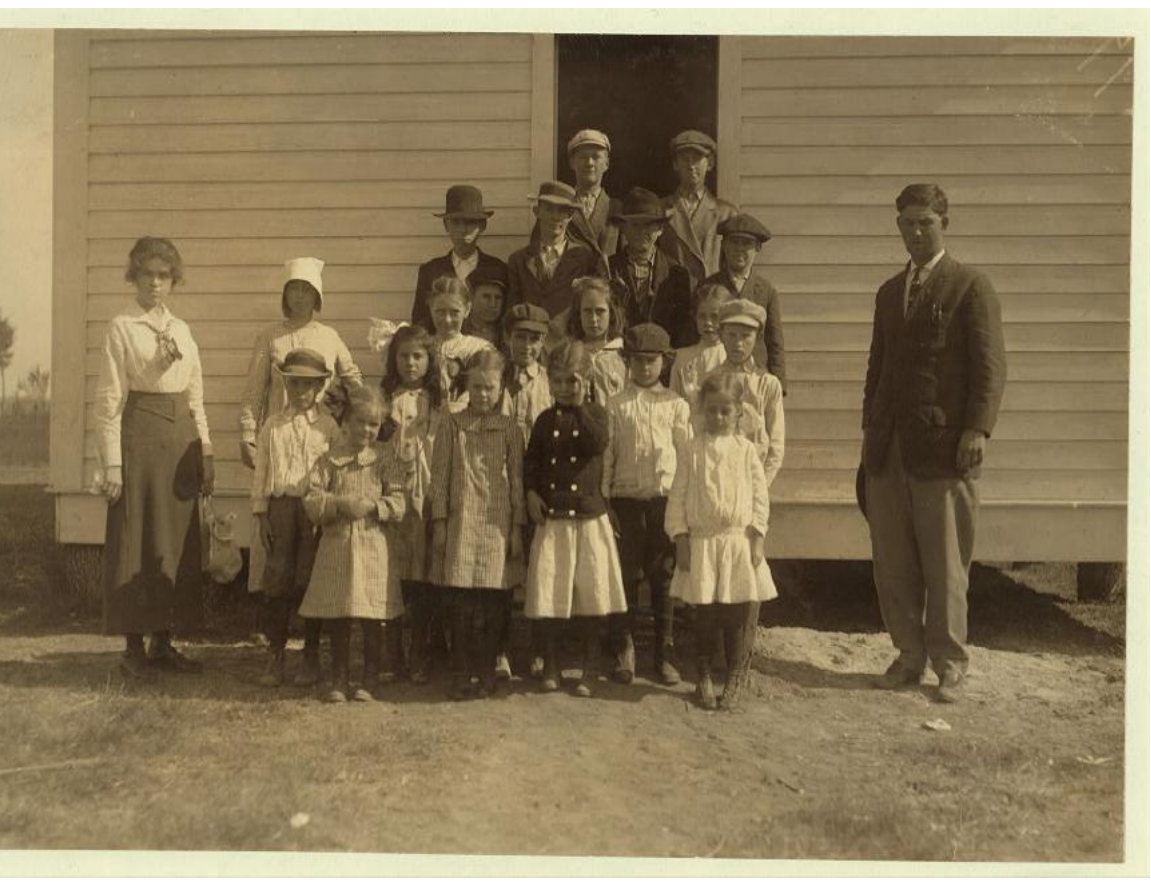

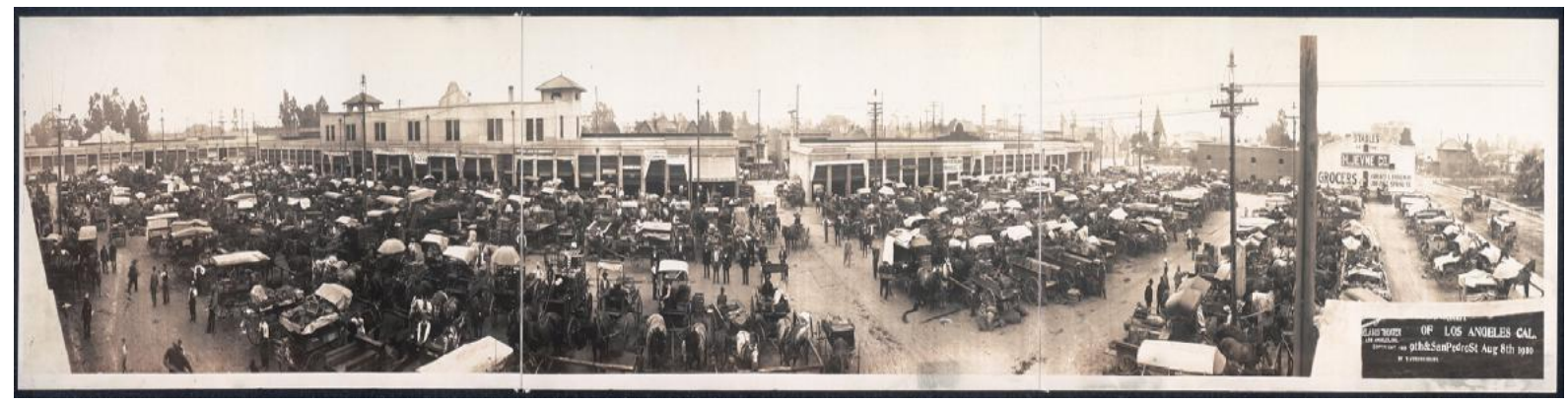

**Taken: August 8, 1910.** A city market in Los Angeles; 9th and San Pedro Streets. Photographer is T. Utsushigawa. Photo print made from gelatin silver negative. Printed on image: Belasco Theatre, Los Angeles, Calif.

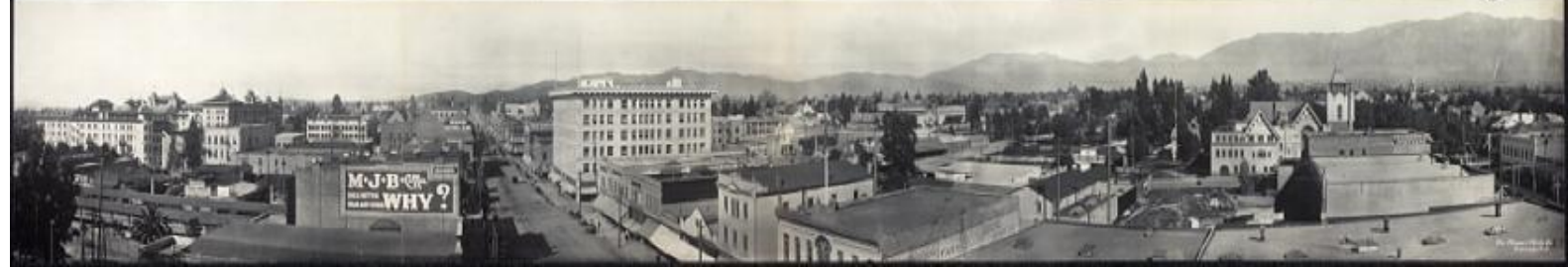

**Taken: around March 16, 1908.** Bird's eye view of Pasadena, Calif. Photographer is from Haines Photo Co. (Conneaut, Ohio). Print made from a gelatin silver negative.

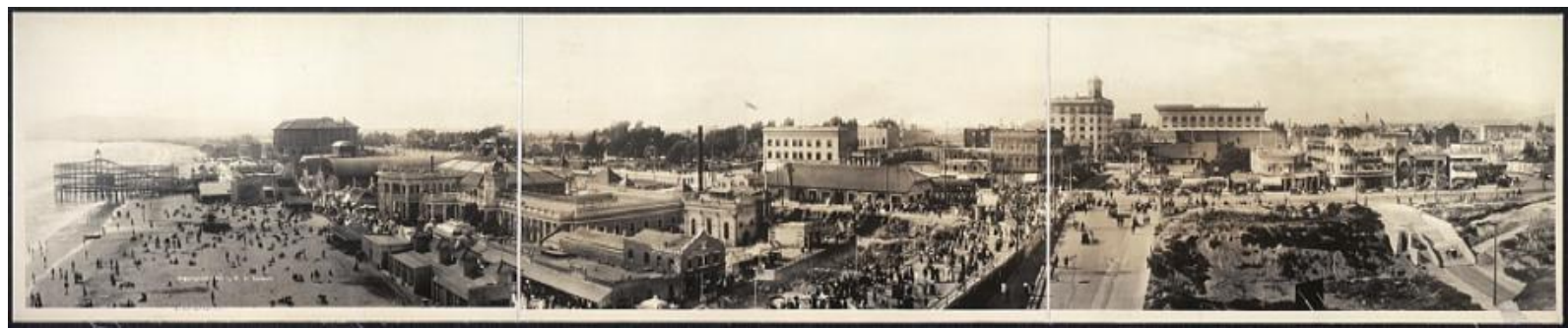

**Taken: May 5, 1908.** Panorama of Long Beach, Calif. Photographer was W.D. Lambert. Photo print from a gelatin silver negative.

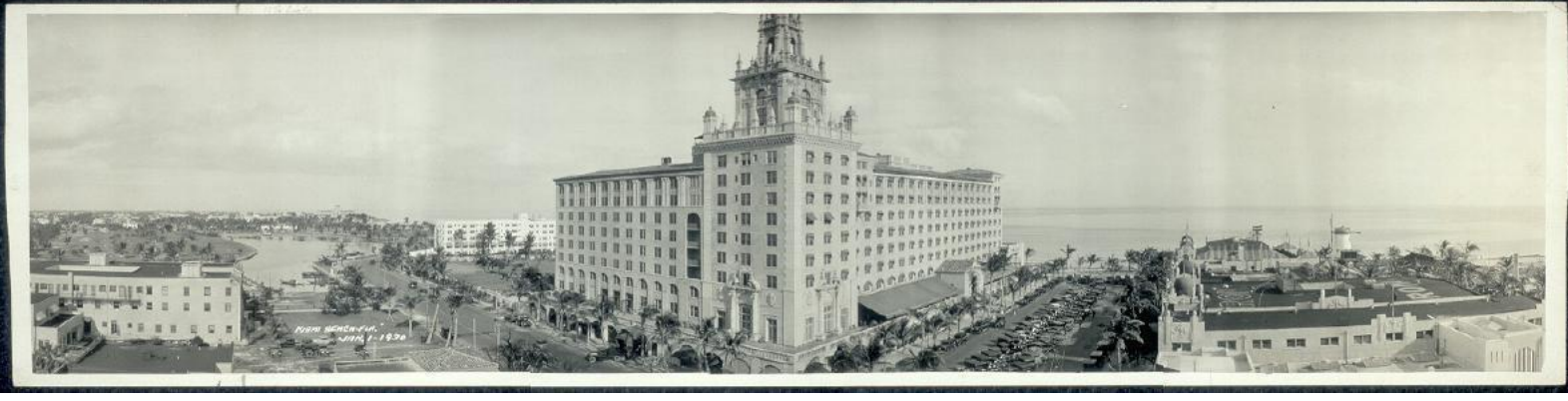

**Taken: Jan. 1, 1930.** Roney Plaza Hotel in Miami Beach, Fla. Photo print from a gelatin silver negative. Photographer unknown.

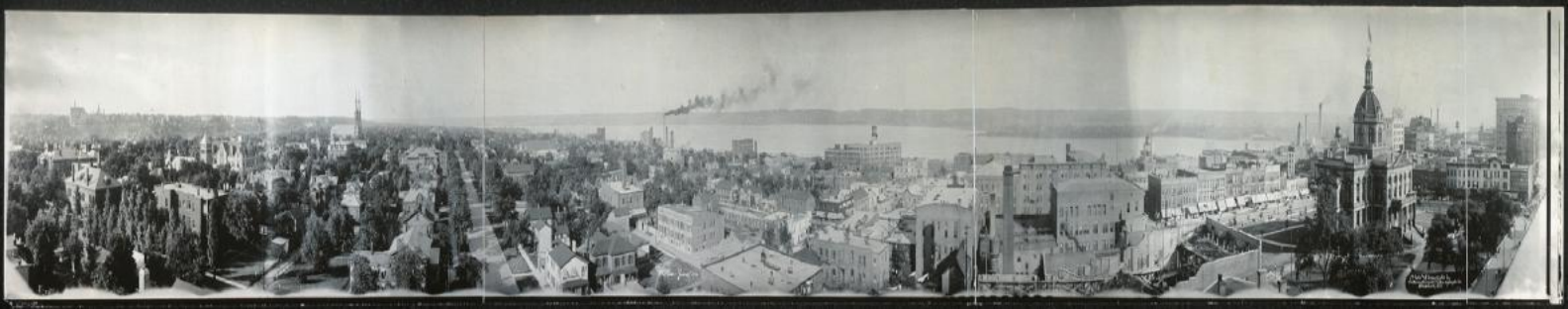

26 of 40 **Taken: June 1911.** Panorama of Peoria, Ill. and the Illinois River. Photo by International Stereograph Co. Photo print from a gelatin silver negative.

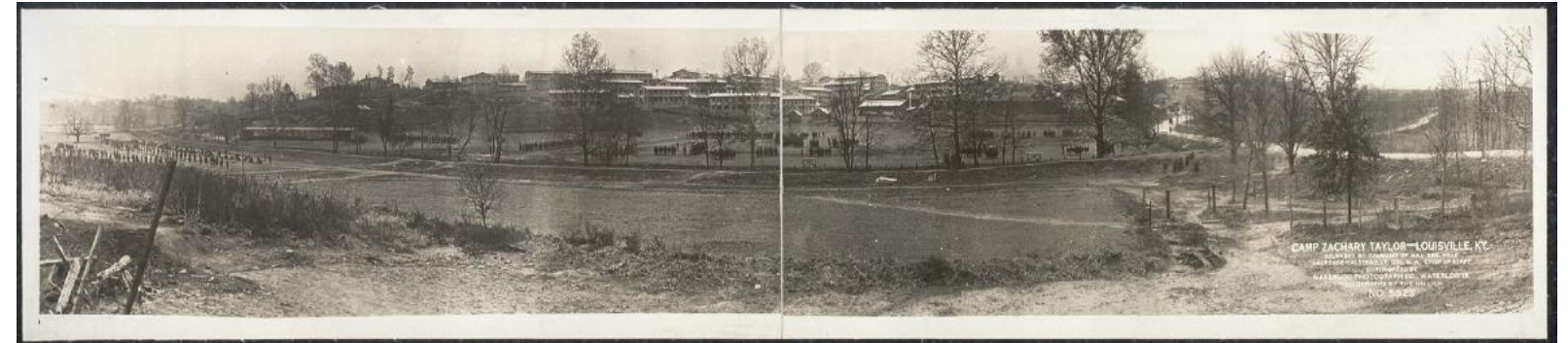

**Taken: around 1917.** Camp Zachary Taylor in Louisville. Named for Louisville resident and President Zachary Taylor, this was a WW I training camp built in 1917 to prepare young men for the war. The camp was the largest of 16 similar camps in the U.S. Camp Zachary Taylor employed 10,000 workers and was built in only 90 days.

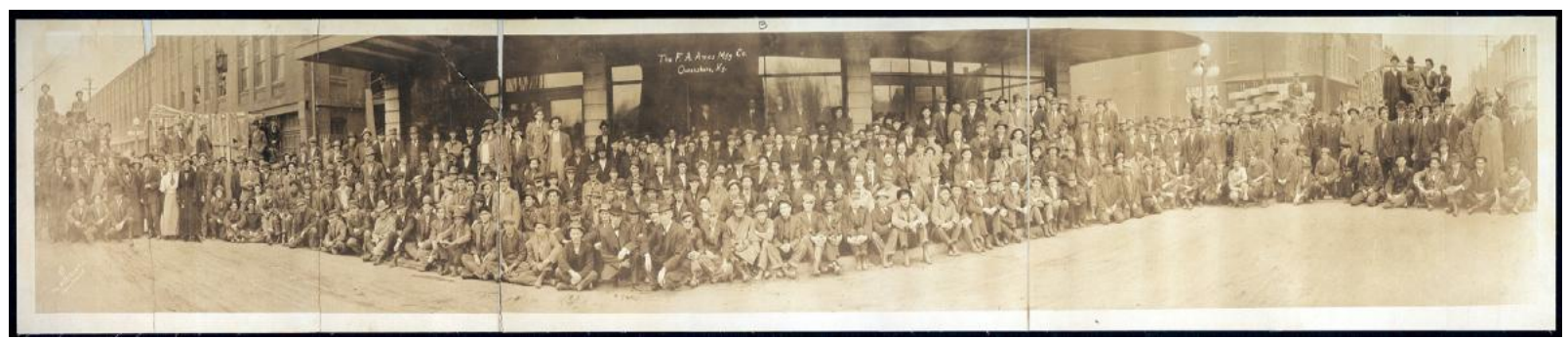

**Taken: around 1914.** Employees of the F.A. Ames Manufacturing Co. in Owensboro (formerly spelled Owensborough). The F.A. Ames Company (named for company founder Frederick A. Ames) was a thriving buggy manufacturing firm with two Owensboro factories. Between 1910 and 1915, an estimated 2,700 Ames autos were produced. The [Coachbuilt website](http://coachbuilt.com/bui/a/ames/ames.htm) indicates the company produced a variety of autos in addition to the Ames models, including 40 separate types and styles of cars, many with gold and silver trim. A Texas dealer bought 50 cars and proclaimed the Ames as the best "\$1,500 car" in the entire country, writes Coachbuilt. The last models were dubbed the "Kentucky Thoroughbred." The Automobile reported, "The car lives up to its nickname...by its smooth lines, clean running board and general racy appearance." Photograph by Wells View Co. of Youngstown, Ohio.

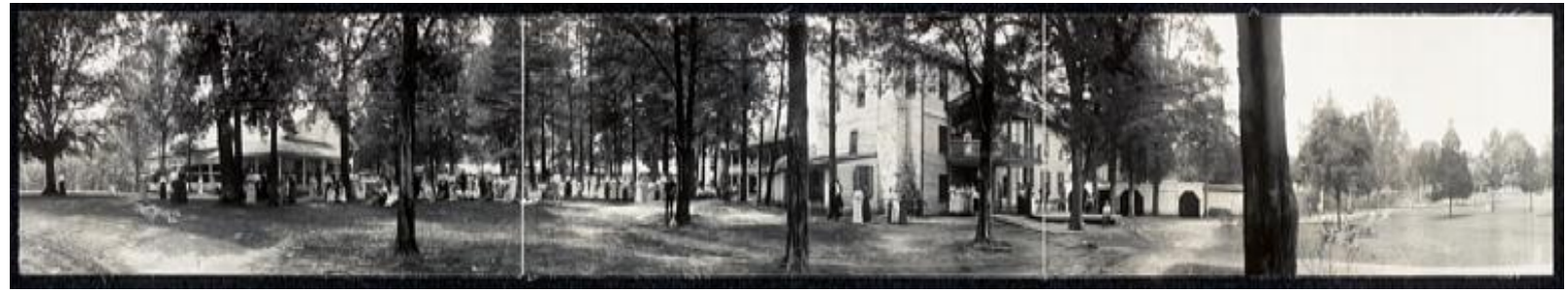

**Taken: around July 21, 1915.** Mammoth Cave Hotel grounds. Photo by Royal Photo Company. Print from a gelatin silver negative.

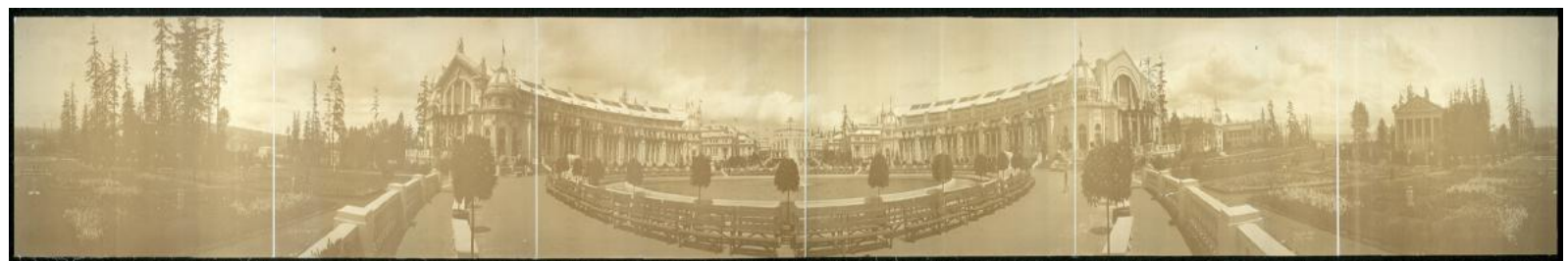

Photographer is A.J. Park. Print from a gelatin silver negative. 27 of 40 **Taken: around Aug. 5, 1909.** The 1909 Exposition held in Seattle. President William Howard Taft officially opened the expo by pressing a golden key in the White House, kicking off a car race to the "Great Northwest." The key press also set off the release of a giant American flag in the expo's great exhibition building. Formally known as the Alaska-Yukon-Pacific Exposition (also called the AYPE), the event was held on the University of Washington campus. The expo took place between June 1 and October 16, 1909 – drawing more than 3.7 million visitors. [Historylink.org](http://Historylink.org) reports that streetcars run by the Seattle Electric Company continously pulled up to the gates. The event allowed Seattle to promote itself as the new gateway to Alaska and the Pacific. Attractions included carnival rides, dozing premature infants in new-fangled ventilated incubators, and a replica of the Bastion in Nanaimo, an octagonal fort built in 1853. There was also a Chinese opium den on display, along with Igorrot Village, which supposedly depicted primitive lives of indigenous people of the Phillipines (with a mock village of grass huts). The AYPE highlighted speed boat races in July, the Hoo-Hoo House (a log house used by timber barons when they wanted to be rowdy, according to The Seattle Times,) and a machine which automatically butchered salmon. The expo also featured the first wireless telephone, which could transmit a signal for 200 feet.

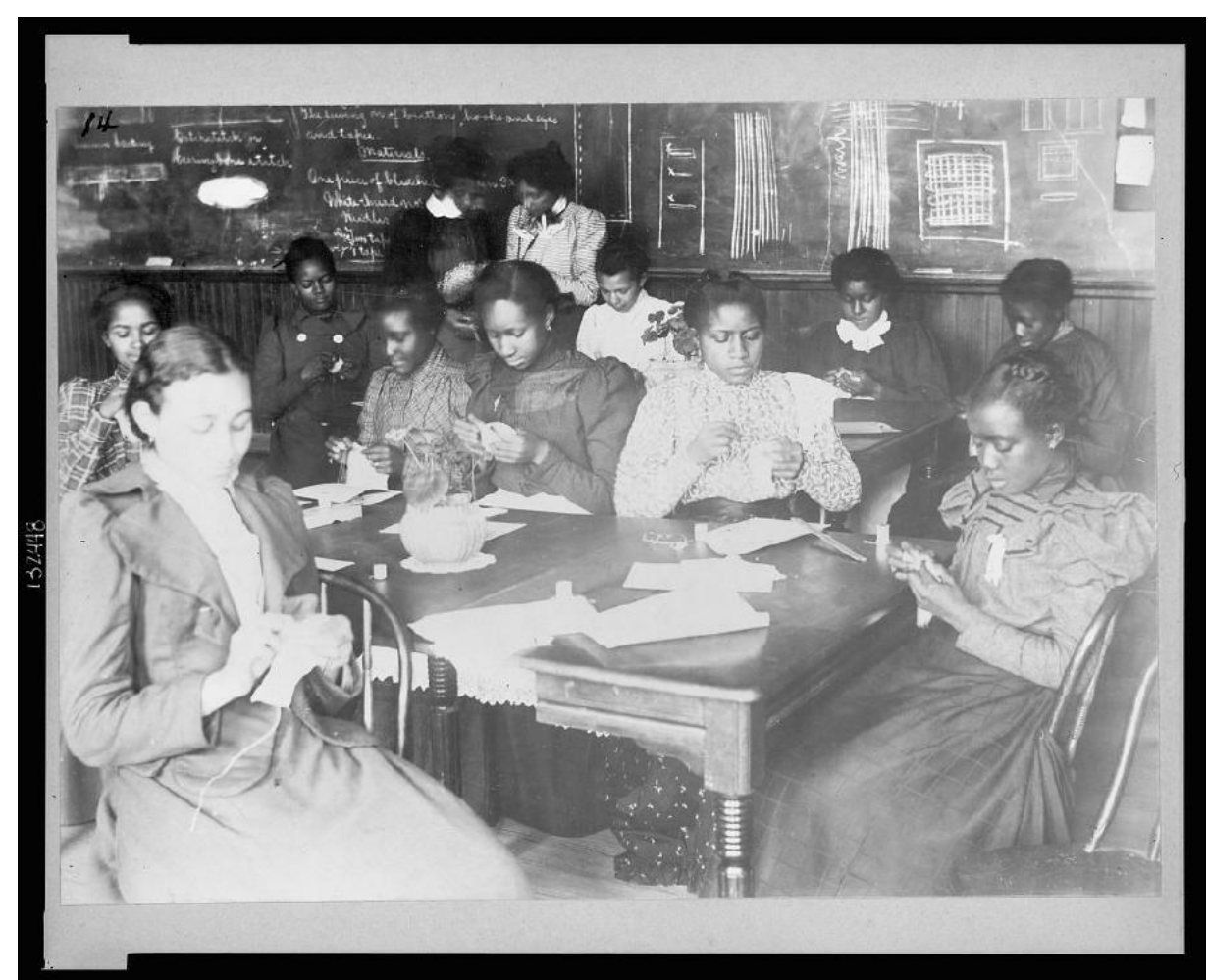

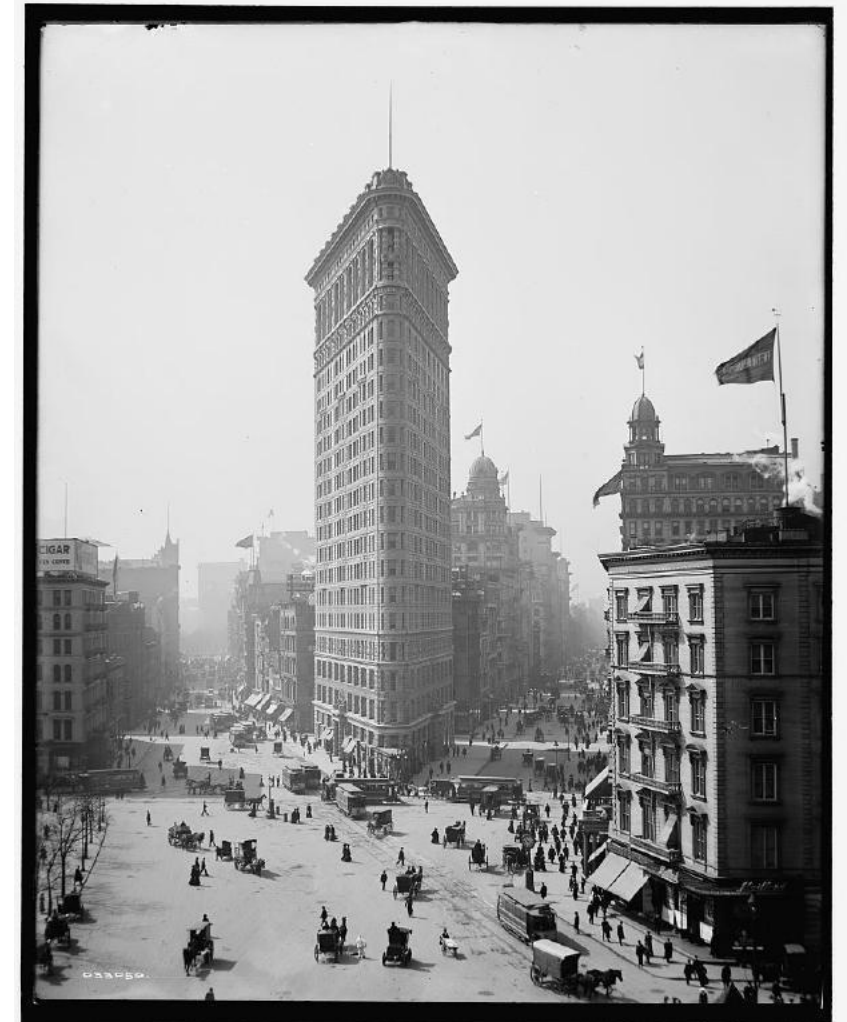

**Taken 1899.** Sewing class at Haines Normal and Industrial Institute in Augusta, Georgia showing African American students sewing in a classroom.

Image collected by W.E.B. Dubois and Thomas J. Calloway for the "American Negro Exhibit" at the Paris Exposition of 1900. More than 500 photos of African Americans were displayed at the French expo.

The display was devoted to the history and "present conditions" of African Americans living in America at the time.

Photographer is not known. From a photo negative.

**Taken between 1902 and 1910.** The Flatiron building in New York City. Publisher is Detroit Publishing Co.

Photographer is not known. From a dry plate negative.

"It was one of the tallest buildings in the city upon its 1902 completion, at 20 stories high, and one of only two "skyscrapers" north of 14th Street – the other being the Metropolitan Life Insurance Company Tower, one block east," notes Wikipedia.

In addition, the Flatiron building "sits on a triangular block formed by Fifth Avenue, Broadway, and East 22nd Street."

The name "flatiron" comes from its resemblance to a castiron clothes iron. The building was completed in June 1902 after a year of construction.

Wikipedia writes that the building's original tenants included a patent medicine company, music publishers, a company producing celluloid novelties, a landscape architect, the Imperial Russian Consulate, the Bohemian Guides Society, United Cigar Stores, and magazine publishing pioneer Frank Munsey.

28 of 40

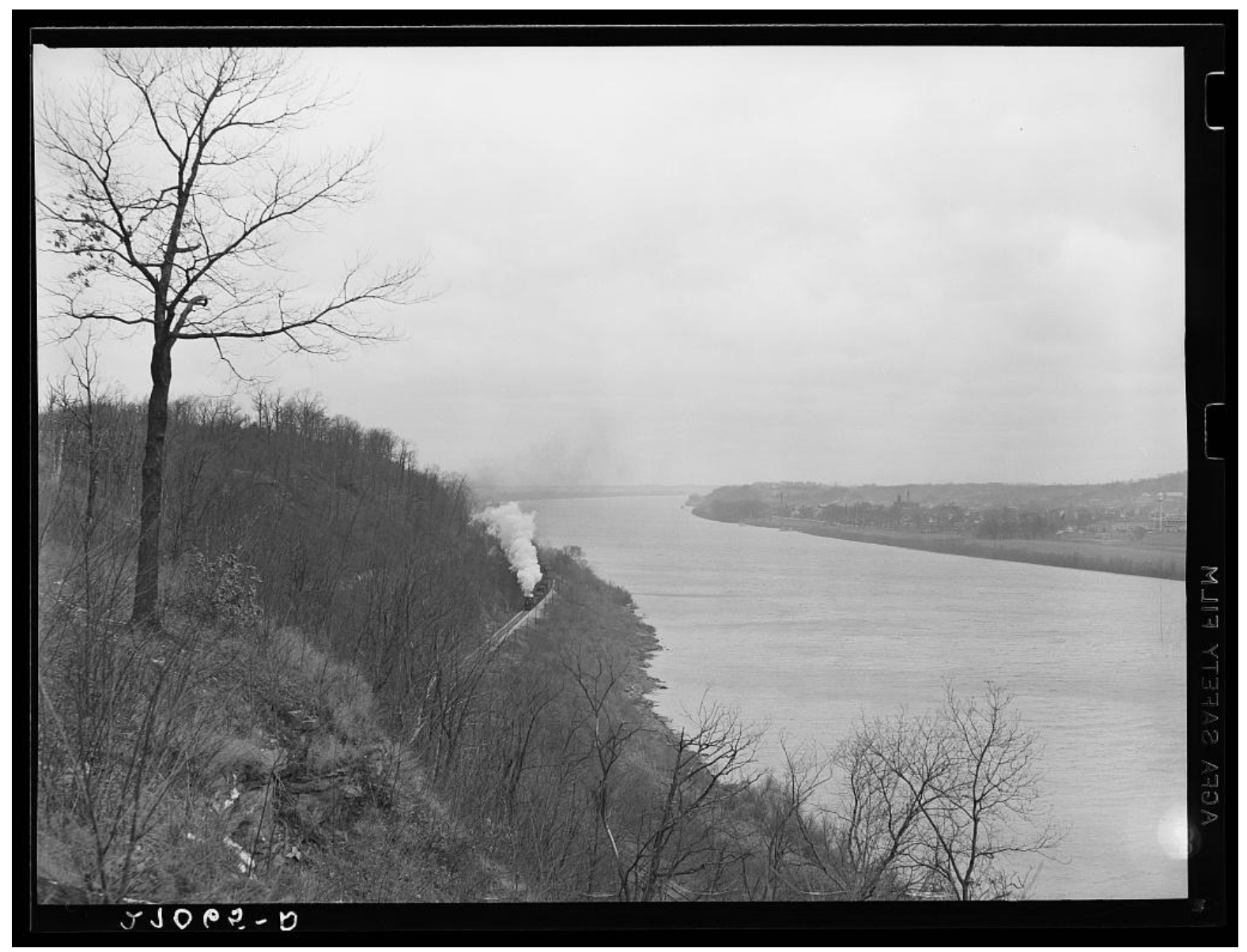

**Taken Jan. 1939.** Ohio River near Owensboro, Ky. with approaching train. Photographer: Arthur Rothstein (1915-1985). Safety film negative.

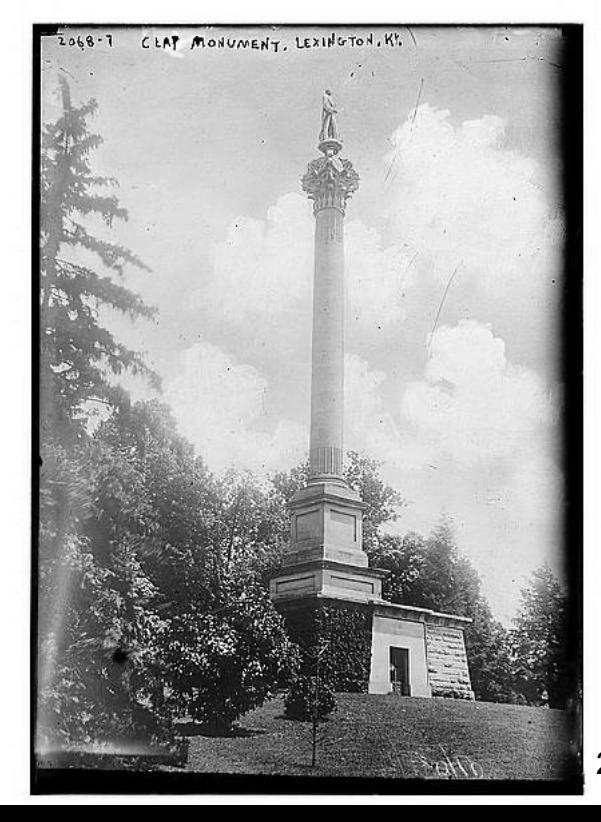

**No date recorded on caption card.** Clay Monument in Lexington, Ky.

Publisher is Bain News Service. From the George Grantham Bain Collection.

From a glass negative.

29 of 40

# Monthly Photo Contest Topics

<span id="page-29-0"></span>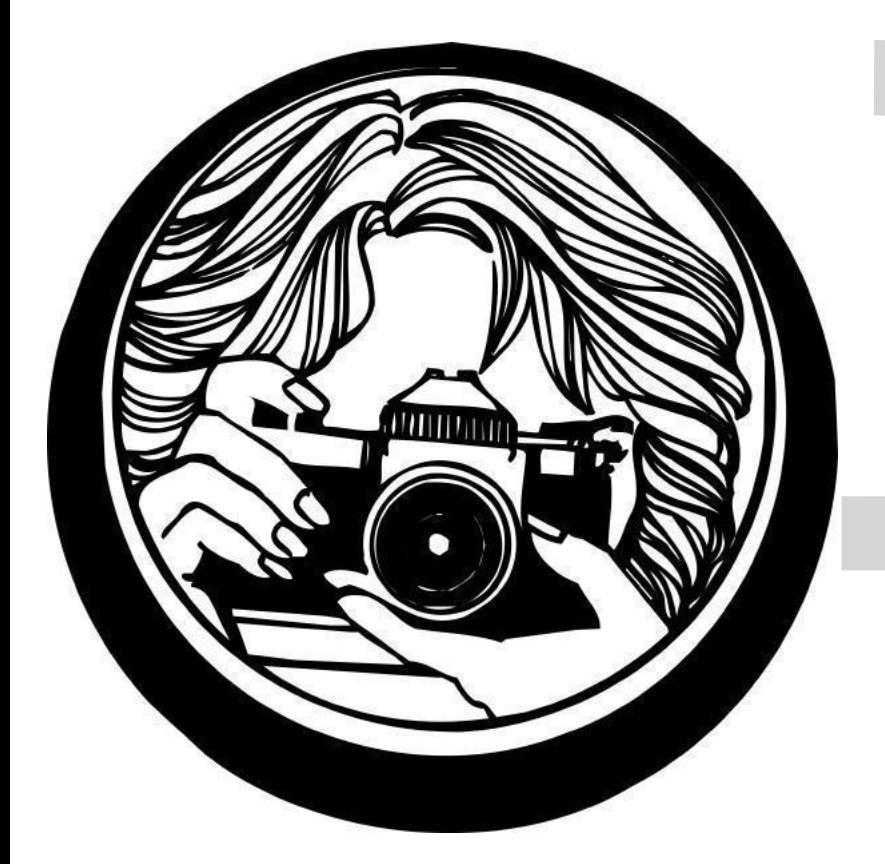

**Aug:** Butterflies/Moths

 **Sept:** Celebrations

 **Oct.** Bourbon

 **Nov.** Three of something

 **Dec.** No Contest (Happy Holidays)

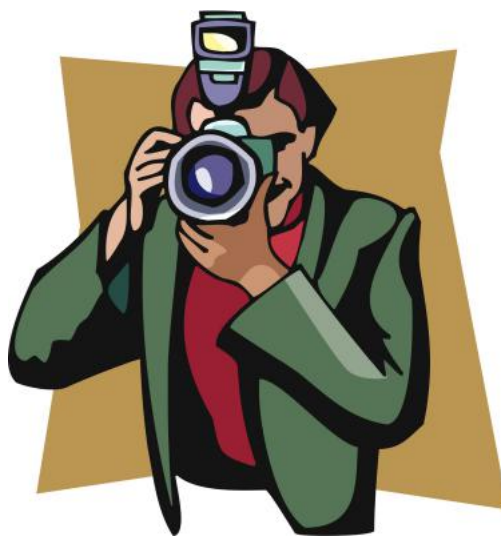

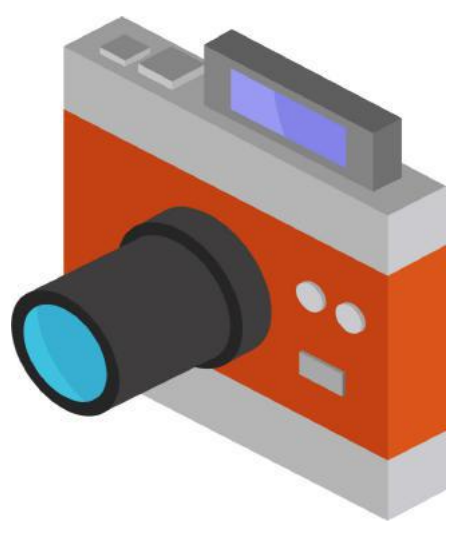

 **Email your photos to: joedietz@aol.com one day** *before* **the Digital Photography SIG meeting.**

# Held by the CKCS Digital Photography SIG

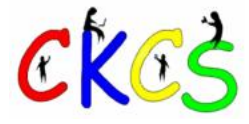

**Are you supporting CKCS?**

**Your membership and support by using smile.amazon.com and choosing CKCS (rather than www.amazon.com) help keep CKCS alive.**

**In addition, if you shop at Kroger, please choose CKCS as the recipient of the company's Community Rewards program.**

**CKCS is a non–profit organization dedicated to teaching tech.**

> **Your support makes a major difference.**

> > **Thank you.**

# **iOS 16 Features Coming To Your iPhone**

<span id="page-31-0"></span>**Apple's newest iPhone operating system – expected to be released this fall –** offers a slew of new features – yet many folks don't know about them.

Here are just a few of the newest offerings:

### **Remove Duplicate Photos**

First, open the Photos app. With iOS 16, you should now see a new Duplicates album located under Utilities. Apple now gives you the option of deleting duplicates or pressing Merge. This will keep the single best quality photo and throw the others in the trash. It might be wise to double-check to make sure the photos in your trash are actually duplicates. Apple gives you the option of choosing Select-> Select All -> Merge to delete every photo and video that iOS believes is a duplicate, in one single action.

### **Edit Text Messages After You Send Them**

You read that correctly. After iOS 16 for the iPhone is introduced, users will be able to edit an item you send using Messages right after you send it. The new Messages version will also allow the user to mark message threads as unread and review them later. In addition, Message users will be able to unsend recent messages.

### **iCloud Shared Photo Library**

With iOS 16, you'll be able to set up a shared library – and be able to share those photos with up to five other people. You can choose photos from a specific date or even highlight faces in the photos you choose to share.

### **Customize Your Lock Screen**

This new feature has been discussed by plenty of reviewers and beta testers. With the new iOS 16, users will be able to unlock an always-on display. So reviewers tell us you'll no longer have to enter your passcode to unlock your screen – if you decide to use that option. Experts say Apple is waiting for the upcoming iPhone 14 to offer this option.

## **Lock Screen Displays Live Activities**

Apple touted this during its WWDC (Worldwide Developer's Conference) in June. iPhone users can receive live updated sports scores or word of a waiting Lyft or Uber ride outside without unlocking their phones. iOS will allow these notifications to be displayed on locked screens.

### **iPhone Lockdown Mode**

It's being called an "extreme" security measure coming to the iPhone, iPad and Mac. Apple says the Lockdown Mode is the first feature of its kind. It's not meant for everyone. 9 to 5 Mac reports that its designed for the tiny percentage of users who might be targeted by highly sophisticated threats. Lockdown mode greatly reduces the "attack surface" of potential exploits and really takes your device to the next protection level.

### **Use Your iPhone as a Webcam on Your Mac**

Beginning with macOS Ventura, coming this fall, you'll be able to use your iPhone as a wireless, very high quality webcam on your Mac. The feature uses what's called Continuity Camera to make this happen.

### **Stop Apple Mail from Sending a Message**

After you hit the send button on a message you didn't intend to send, iOS 16 will allow the user to stop the email from being delivered. The new version of Apple Mail will allow users to "send later" for delayed sending of an email message.

Learn more here:

**Tom's Guide:** [15 Best iOS 16 Features \\_Awesome Enhancements](https://www.tomsguide.com/news/top-ios-16-features)

**Wired:** [How to Digitize Old Photos With Your Phone](https://www.wired.com/story/best-photo-scanning-apps/)

**9 to 5 Mac:** [Top iOS 16 Features](https://9to5mac.com/2022/07/11/top-ios-16-features/)

# **New Mac App Takes You To First Apple Stores**

**It's hard for most of us to believe** that the first Apple Store opened in Tysons Corner, Virginia, in May 2001 — more than two decades ago!

At the time, some critics called the stores "a colossal mistake." The critics really blew this one.

In the first weekend alone, Forbes reports, more than 7,700 people visited Apples first two stores–the Virginia store and a second one in California–spending just under \$600,000 in two days.

Cincinnati was the first city in our region to get an Apple Store at the Kenwood Towne Centre in 2001.

If you'd like to revisit the first four Apple Stores, Michael Steeber has created a Mac app you can download to get a 3D trip through the first four stores. You can read about the app [here.](https://www.macrumors.com/2022/07/25/the-apple-store-time-machine/)

# **August Reading: Books For Late Summer**

<span id="page-32-0"></span>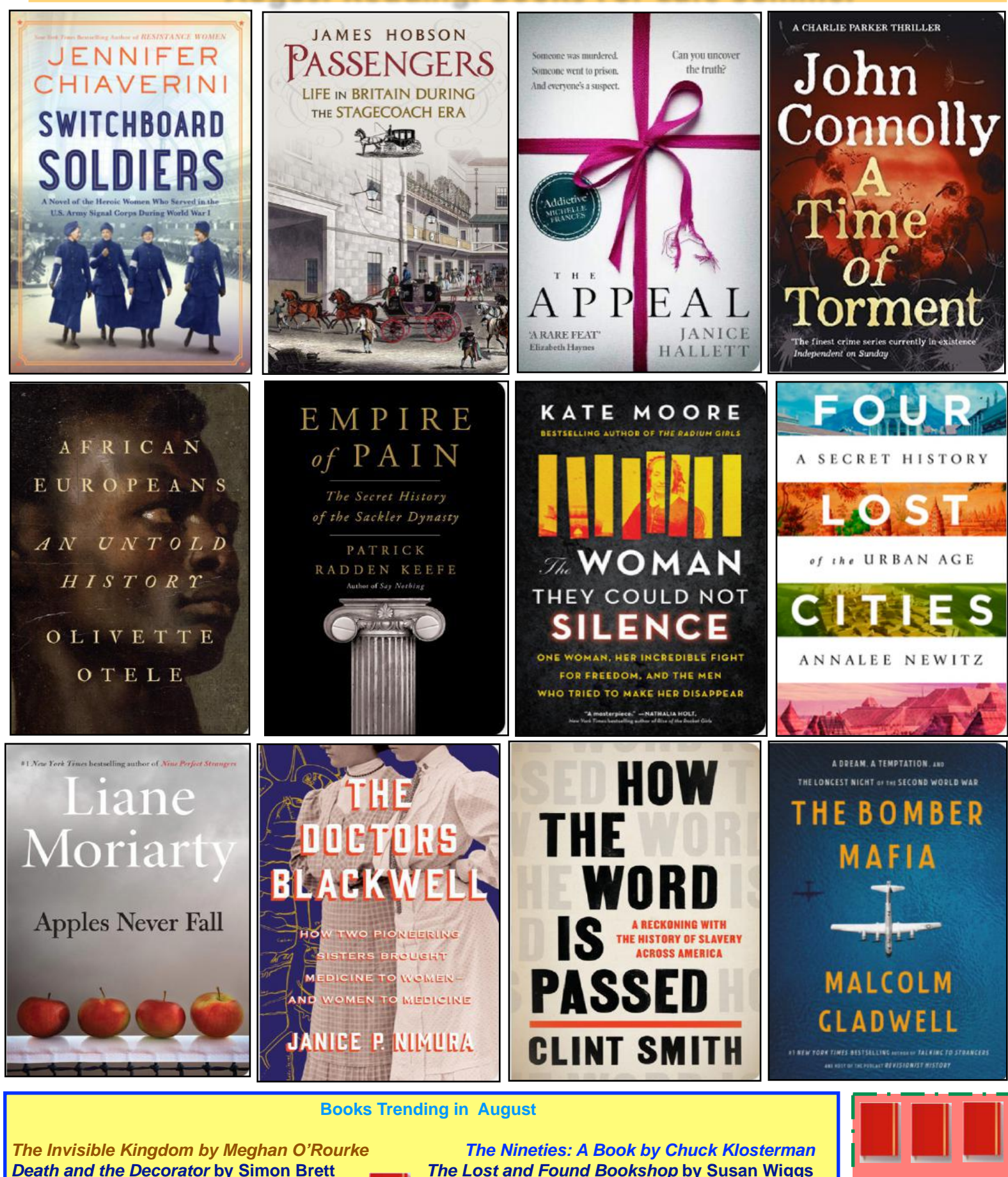

**Lights Down by Graham Hurley Sweat: A History of Exercise by Bill Hayes Havana Highwire by John Keyse-Walker <b>Ancestor Trouble** by Maud Newton **Flyin' Solo by Peggy O'Neal Peden Normal Family by Chrysta Bilton**

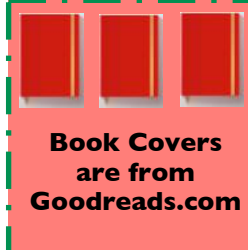

33 of 40

# **More Great Books For Late Summer Reading…**

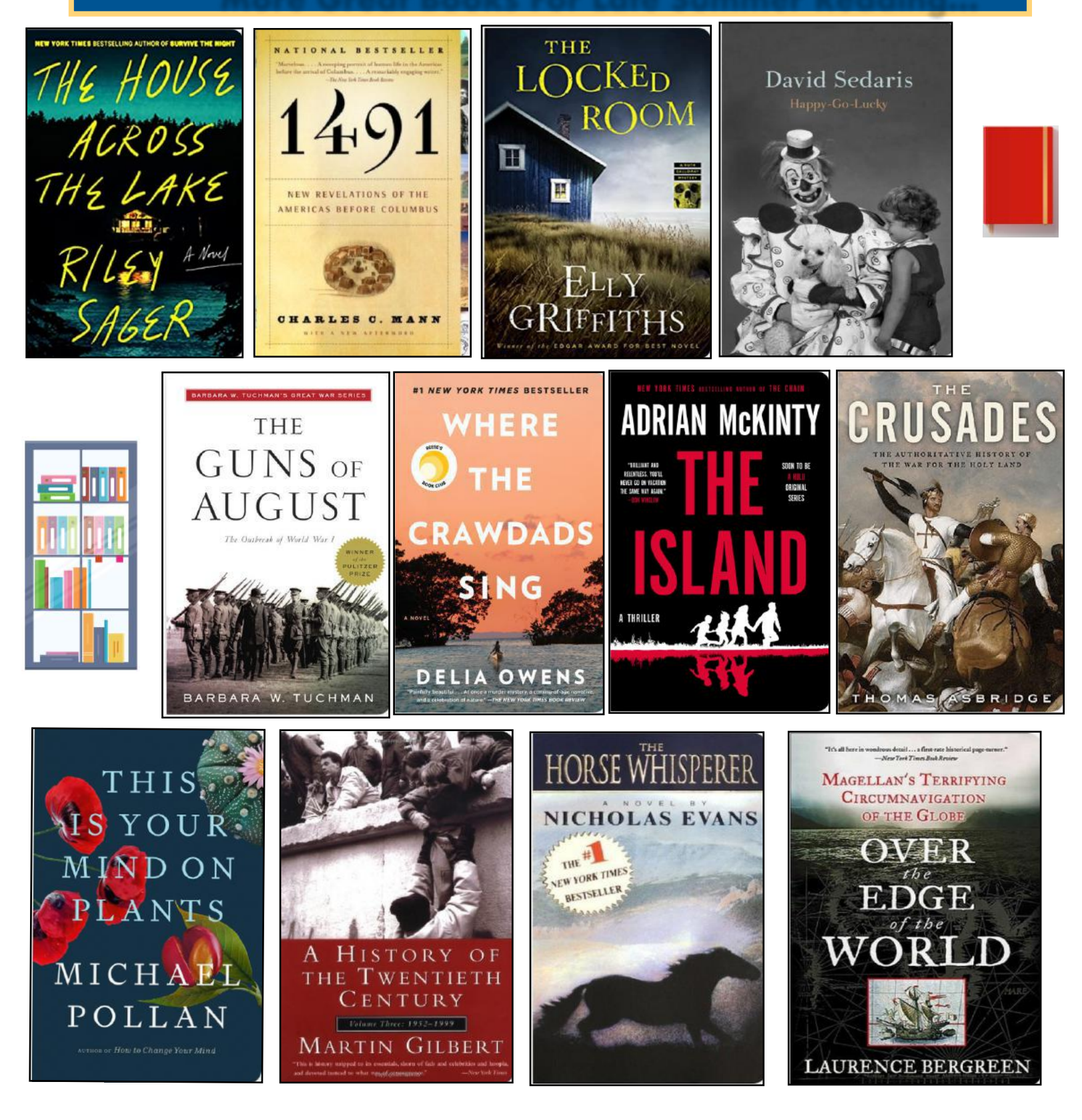

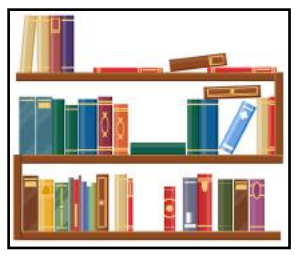

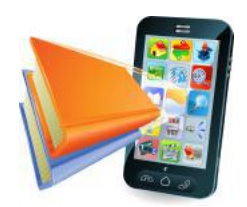

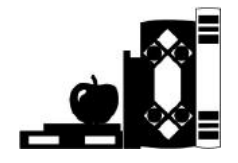

34 of 40

# **But Wait–There's More…**

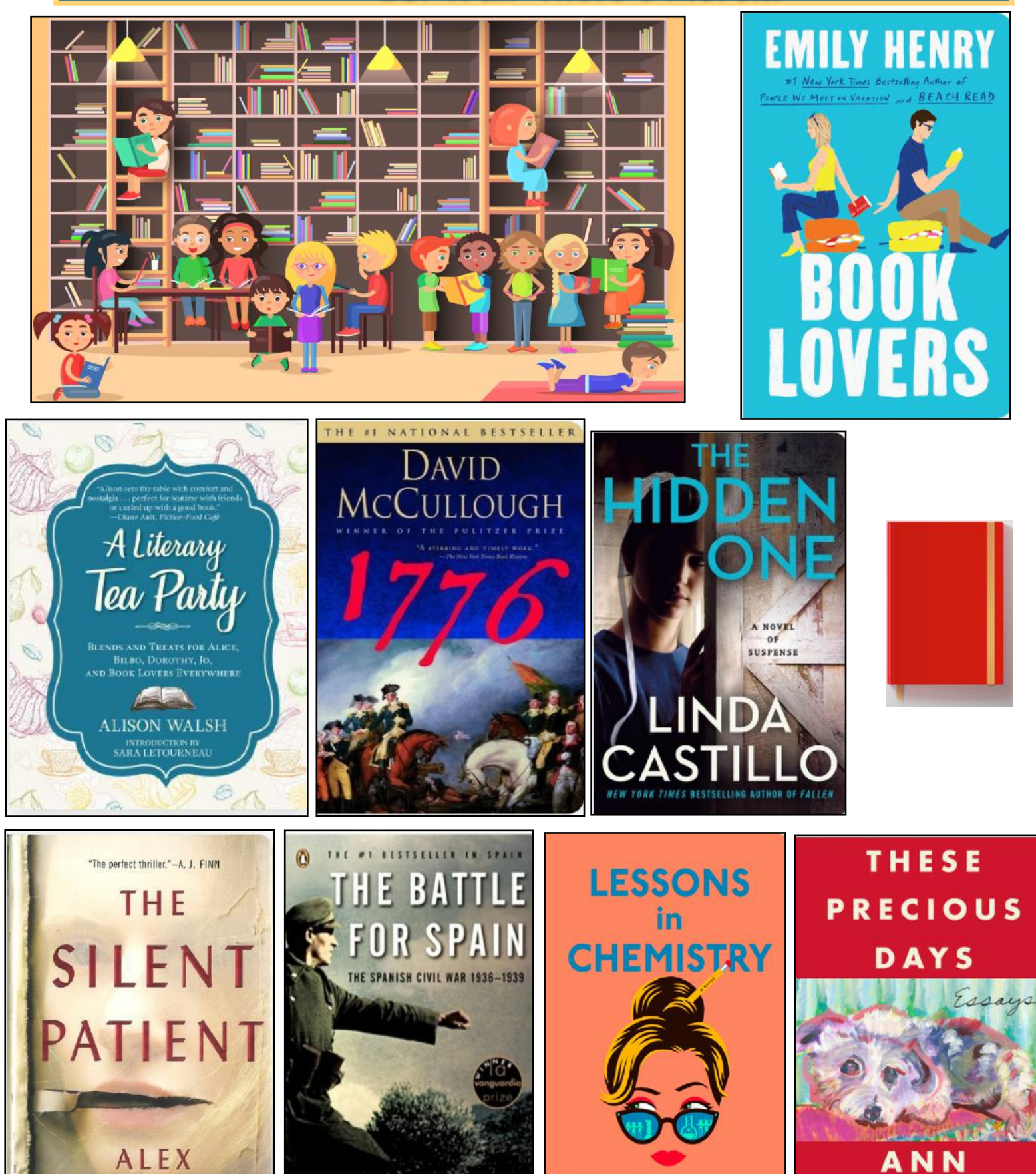

**Bonnie Garmus** 

**PATCHETT** 

ANTONY BEEVO

MICHAELIDES

# **Hey, What Are You Reading?**

<span id="page-35-0"></span>By Kurt Jefferson

**About the time** the Covid epidemic hit Kentucky, I selected a book out of the [Tiny](https://www.lexpublib.org/tinylibrary)  [Library](https://www.lexpublib.org/tinylibrary) in the park near my home. In spots peppered throughout the city, the Lexington Public Library provides small boxes containing free books for you to take home and enjoy.

The idea is that you'll replace the book you take with one of your own so someone else may find a book of their liking in one of the Tiny Libraries.

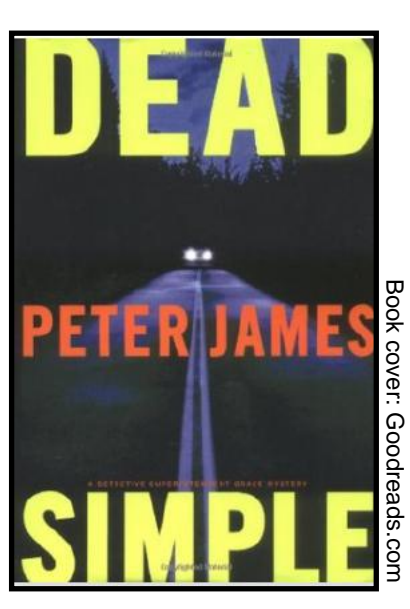

The book had been sitting on my shelf until it was time to get a car oil change and my tires rotated. So I donned my mask (Fayette Co. is back in the red Covid zone), clutched the book, entered the tire store, and began reading – waiting for the mechanic to get to work.

Little did I know that it would take two hours to get the job done. We are in the middle of one of the largest mechanic shortages in history. Auto, aircraft, and helicopter mechanics are in really short supply. So the tire store had far fewer mechanics to get the job done.

That left me plenty of time to start reading Dead Simple by Peter James. Turns out this book is the first of 18 in a series tracing the life of Detective Superintendent Roy Grace.

The book was such a hit in Great Britain and Scotland when published in 2006, that the major British TV network, ITV, turned it into a TV series. Author Peter James is now a celebrated author, selling more than 20–million books which have been translated into 37 languages.

My oil change and wheel alignment were completed several days ago, but I haven't yet finished Dead Simple. If you're a fan of police procedurals, this one might fit the bill.

Without giving too much away, this book includes a bachelor party (called a stag party in the United Kingdom), a terrible highway accident, and a coffin.

More than 6,600 readers have reviewed the book on Amazon. Here's what some of them are saying:

If you like mysteries, then Peter James is your author. His books are heart pounding and this was no exception. My heart was beating so fast at times that I had to take a breather before continuing. Somehow in all his books, things turn out well.

As a Peter James newbie, I have to say after reading Dead Simple, I'm now a huge fan of both Peter James and Roy Grace. From start to finish, this book kept me guessing and turning the pages until the wee hours of the morning.

My first time reading a full length Roy Grace story. I thought I knew the truth all alone but I really didn't. Real good story!

The book was actually pretty good. Grace is a 40 year old detective trying to find a missing person who disappeared three days before he was supposed to get married. Grace is also haunted by the disappearance of his wife some years before.

On my Instagram the Duchess of Cornwall listed this book as her great read. I'm happy I took her word and ordered! Never read this author until now. I'm addicted!

So if you like to immerse yourself in a police procedural, give Dead Simple a try. If you discover it clicks with you, remember there are 17 more books shadowing the life of Detective Superintendent Roy Grace in the series. Get cracking!

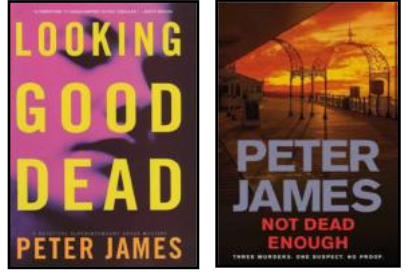

**Books two and three in the Peter Jame's series about Detective Superindentent Roy Grace.** 

Book covers: Goodreads.com

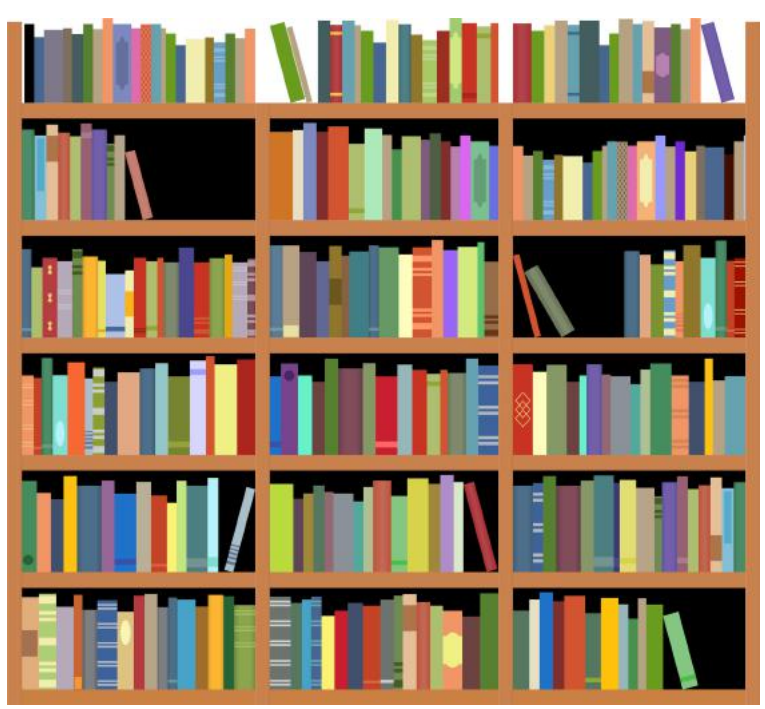

# <span id="page-36-0"></span>**Hey, What's On Your Music Playlist?**

#### By Kurt Jefferson

**Regular readers of this newsletter** may remember that I'm a fan of the popular New Zealand-produced TV series, The Brokenwood Mysteries. It's quirky, unique and on my list of must-see TV series. I stream the show on Acorn TV.

Quirky? Indeed. **Detective** Senior **Sargeant** Mike Shepherd's

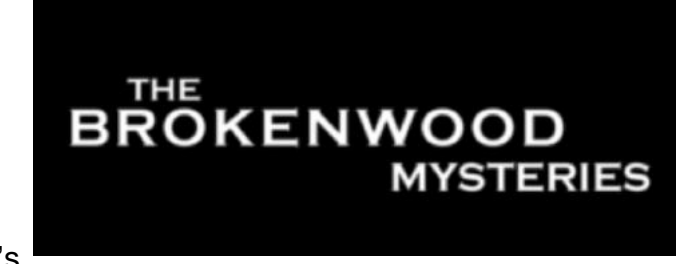

car is a 1971 Holden Kingswood with a cassette player for the country music he enjoys as he heads to a crime scene. (The HK, as it's known, was manufactured in Australia from 1968 to 1984.)

In 2014, The Brokenwood Mysteries received a bronze world medal at the New York Festival's International Television and Film Awards. Four years later, it earned a silver medal at the same festival.

As the show enters its eighth season, snippets of music are one reason this show stands apart from others. Particularly, the music used to reinforce the mood, scenery, and plot is allowed to play as the show progresses.

I watched the episode Good As Gold last night. The vocals from Canadian-born artist Tami Neilson were riveting. Her rendition of [Baby, You're a Gun](https://www.youtube.com/watch?v=NjhmOp_fSDY) made me search YouTube and watch that music video over and over and over.

Her bio reveals that she relocated to New Zealand in 2007, where she now calls Auckland her home.

As it turns out, the artist and her brother wrote much of the music for The Brokenwood Mysteries first and second seasons.

If you're willing to give it a go, view Tami Neilson's rendition of Baby, You're a Gun on YouTube. You might just become hooked. Seriously.

Oh, did I mention that she won the best country album award category at the New Zealand Music Awards in 2009, 2010, 2012, and 2015? She was also declared the best female artist at the New Zealand Country Music Awards in 2010, 2011, and 2014.

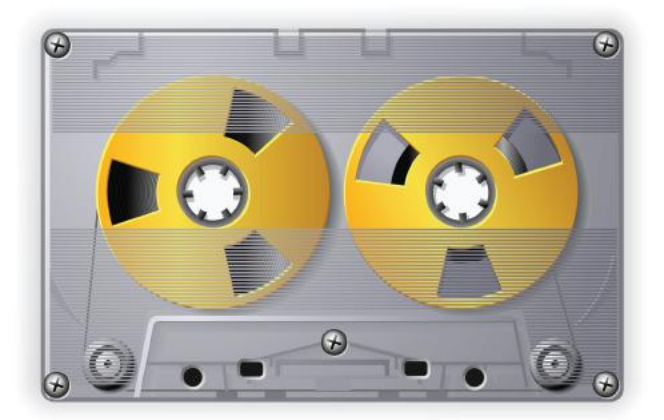

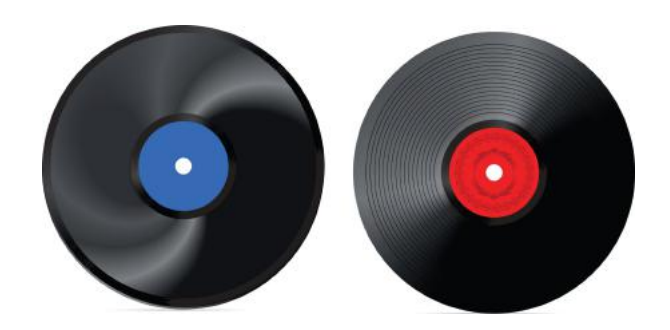

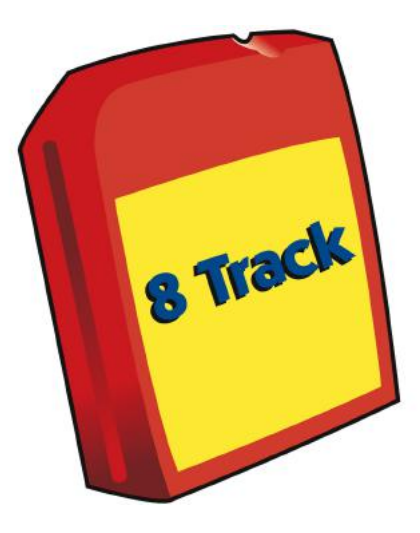

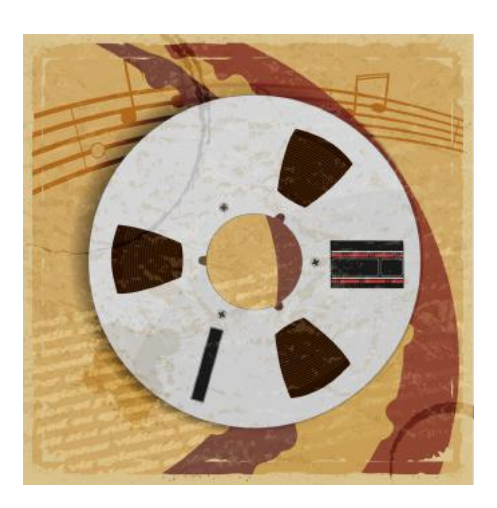

# **Need Tech Help?**

<span id="page-37-0"></span>**Give us a try. Dr. Fixit and iHelp are available the first Saturday of the month from 10 A.M. to Noon at CKCS.** 

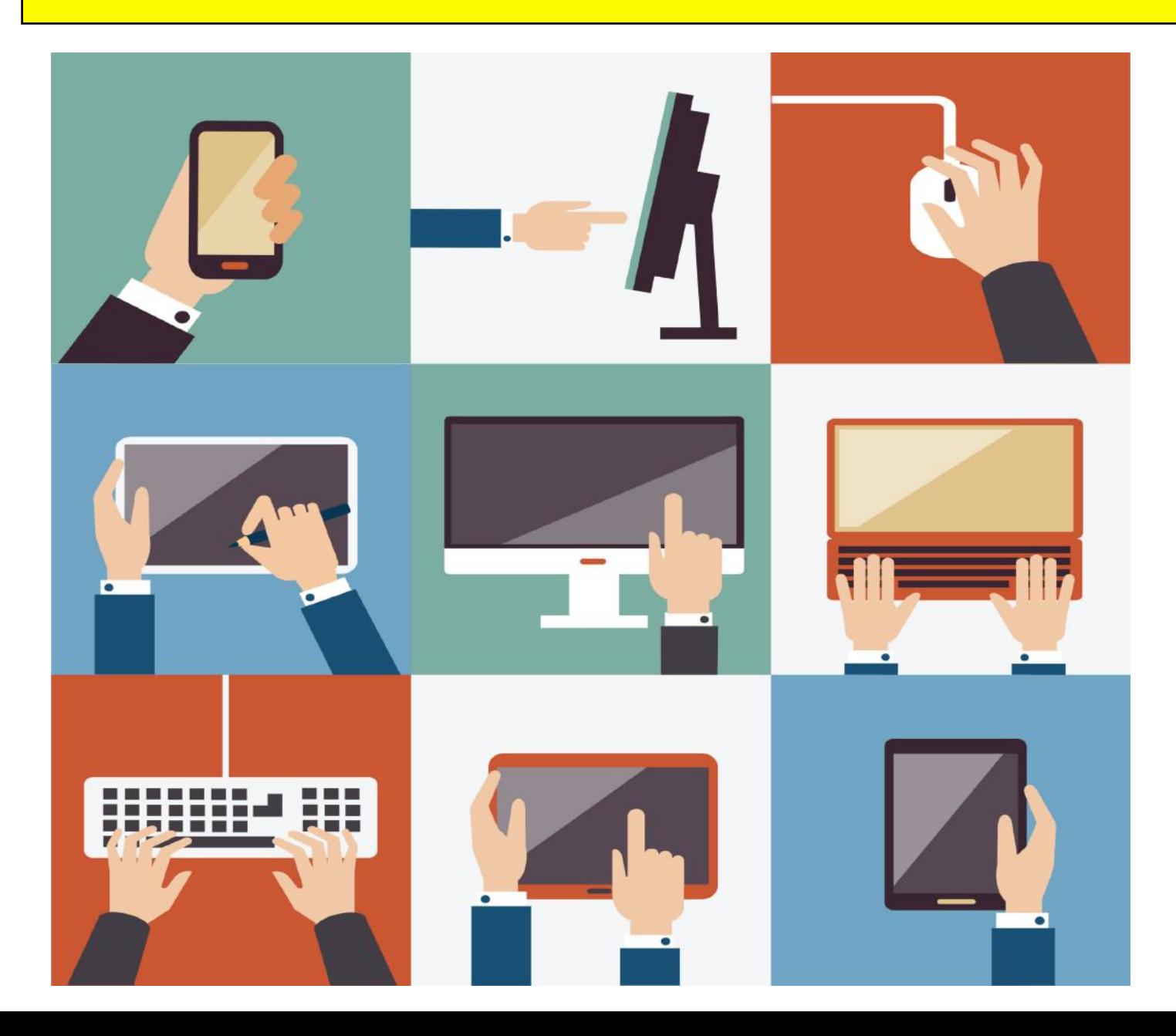

**Videos: History, Relaxing music, drone scenes, and more!**

<span id="page-38-0"></span>Remember – these are hyperlinks. Click on one to go to that YouTube video.

Rare Footage of 1906 San Francisco [Earthquake](https://www.youtube.com/watch?v=jiR7LnOkKug)

1906 San [Francisco](https://www.youtube.com/watch?v=sHkc83XA2dY) (in color)

[Why Earthquakes in the East are so much more Dangerous](https://www.youtube.com/watch?v=Kn2KFC8cX-g)

[The New Madrid Earthquakes of 1811-1812](https://www.youtube.com/watch?v=nj-cYe9yMNU)

[Kentucky History Channel](https://www.youtube.com/c/KentuckyHistoryChannel)

[Kentucky Pioneers](https://www.youtube.com/watch?v=X2_w2FgK57A)

[Baby, You're a Gun by Tami Neilson](https://www.youtube.com/watch?v=NjhmOp_fSDY)

[Crazy by Tami Neilson](https://www.youtube.com/watch?v=EG6Gq8SyeIQ)

[New Zealand 25-minute Drone Epic](https://www.youtube.com/watch?v=K5XRprbteF4)

[Cardiff, Wales City Tour](https://www.youtube.com/watch?v=znZxeJm8bT8)

[Most Useless Megaprojects in the World](https://www.youtube.com/watch?v=on2yz8SN3fg)

[50 Most Famous Pieces of Classical Music](https://www.youtube.com/watch?v=ZKFwQFBwQFU)

[Healing Music To Relieve Stress, Fatigue, Depression…](https://www.youtube.com/watch?v=IKKFUPrT-Fw)

[Mozart Brain Power](https://www.youtube.com/watch?v=7JmprpRIsEY)

- [1960s One Hit Wonders](https://www.youtube.com/watch?v=42mN7jfpbJY)
- [70's One Hit Wonders](https://www.youtube.com/watch?v=ovOdx4yydEM&list=PLdl7lj9IwWtEX-iSYMkvH7ER-9mrcCtPn)
- [80's One Hit Wonders](https://www.youtube.com/watch?v=-dVqee62kkg)

[Bee Gees Greatest Hits](https://www.youtube.com/watch?v=lpNLzQ75JHs)

[Mantovani and his Orchestra](https://www.youtube.com/watch?v=d6qxUZiRwac)

[The Honeymooners: Head of the House, Part One](https://www.youtube.com/watch?v=oCbsa0bEwrY)

[Lucy's Favorite Chocolate Scene](https://www.youtube.com/watch?v=NkQ58I53mjk)

[1970s Trivia Quiz](https://www.youtube.com/watch?v=sMB9UGY4W7s)

[General Knowledge Quiz](https://www.youtube.com/watch?v=gVeEHuOT45c)

[Trivia Quiz](https://www.youtube.com/watch?v=8fX7m8NKVDY)

[40 Classic TV Western Series Intros](https://www.youtube.com/watch?v=MPSiVBweSv8)

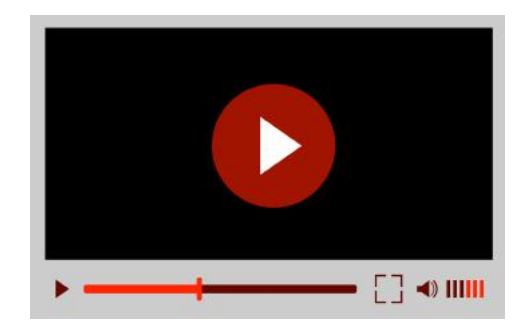

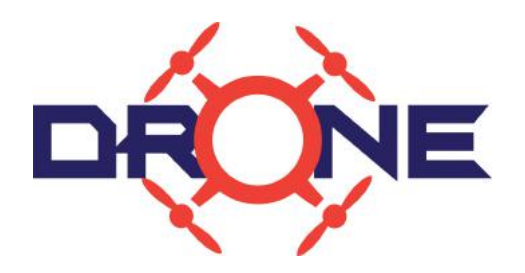

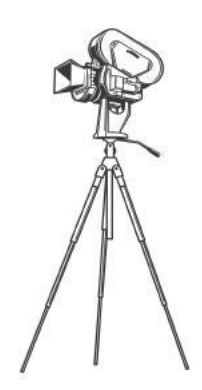

# Spotted in a Lexington Park: sidewalk art

<span id="page-39-0"></span>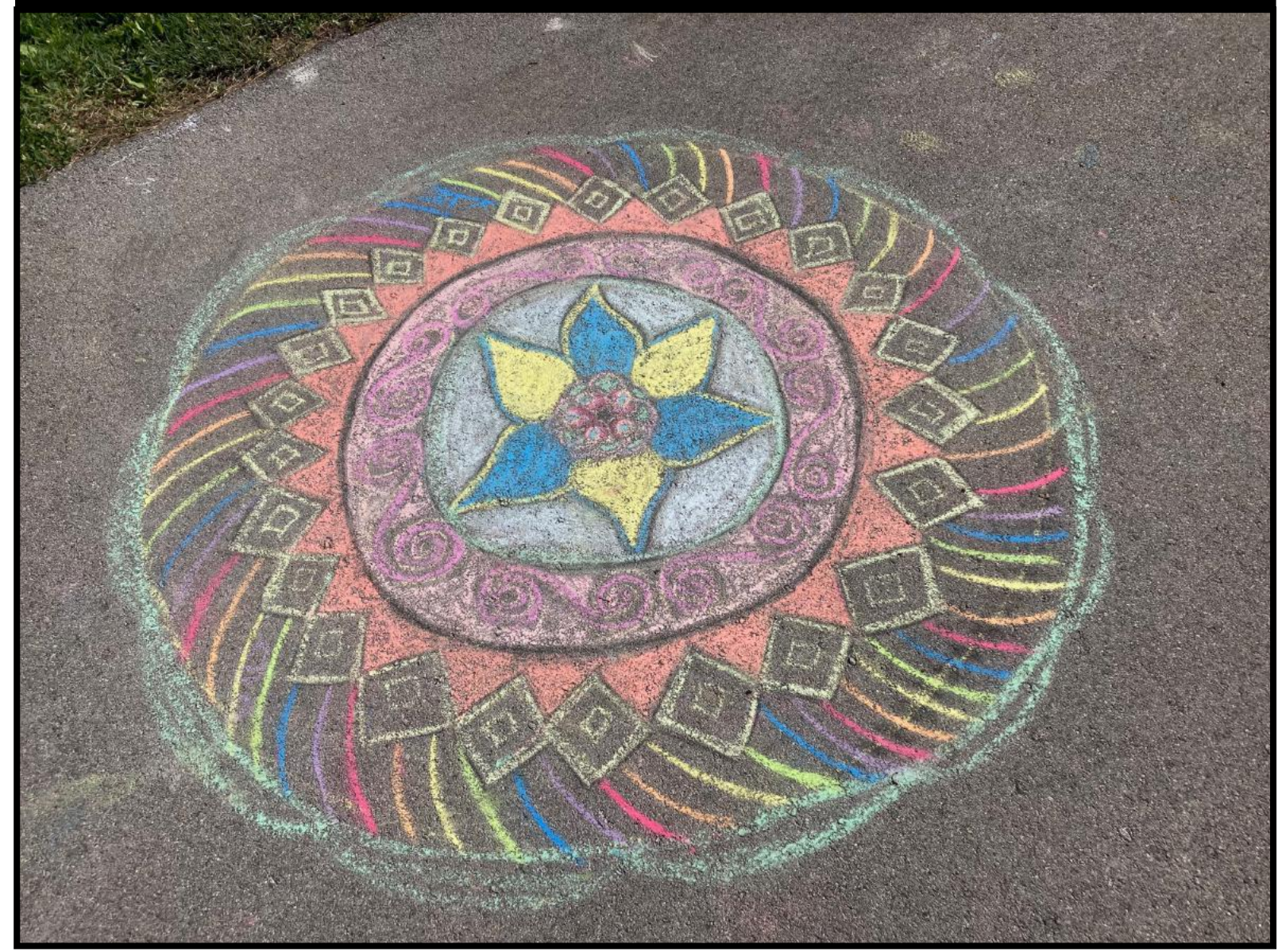

**Give a child chalk, an empty canvas in the form of a sidewalk, and a good eye. You never know what will turn up. This example of sidewalk art was spotted this past summer in a park on Lexington's southside. After a cold front moved through, bringing with it thunderstorms and rain, this 'chalk masterpiece' quickly became history. But for a few days – this chalk art greeted dog walkers, joggers, pickleball players, those who regularly walk the park, and others with this colorful eye candy to enjoy. Just as this child's artwork was around for a short while – summer will soon slide into fall. Enjoy the summer while it's here. Fall is knocking on the door – and it's just a few weeks away.** 

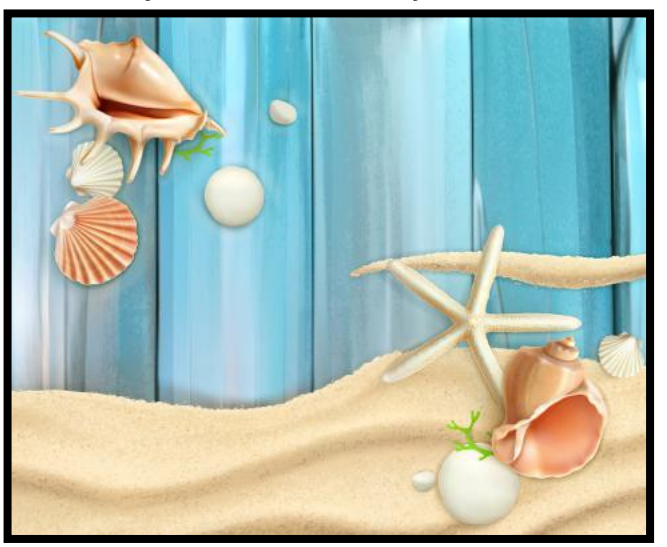

40 of 40